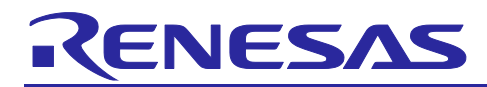

# RL78/F13, F14, F15

Safety Function

R01AN2164EJ0250 Rev.2.50 2023.12.31

### **Introduction**

This application note describes the safety functions implemented on the RL78/F13, RL78/F14 and RL78/F15 microcontrollers (MCUs).

### **Target Device**

RL78/F13, RL78/F14, RL78/F15

### **Contents**

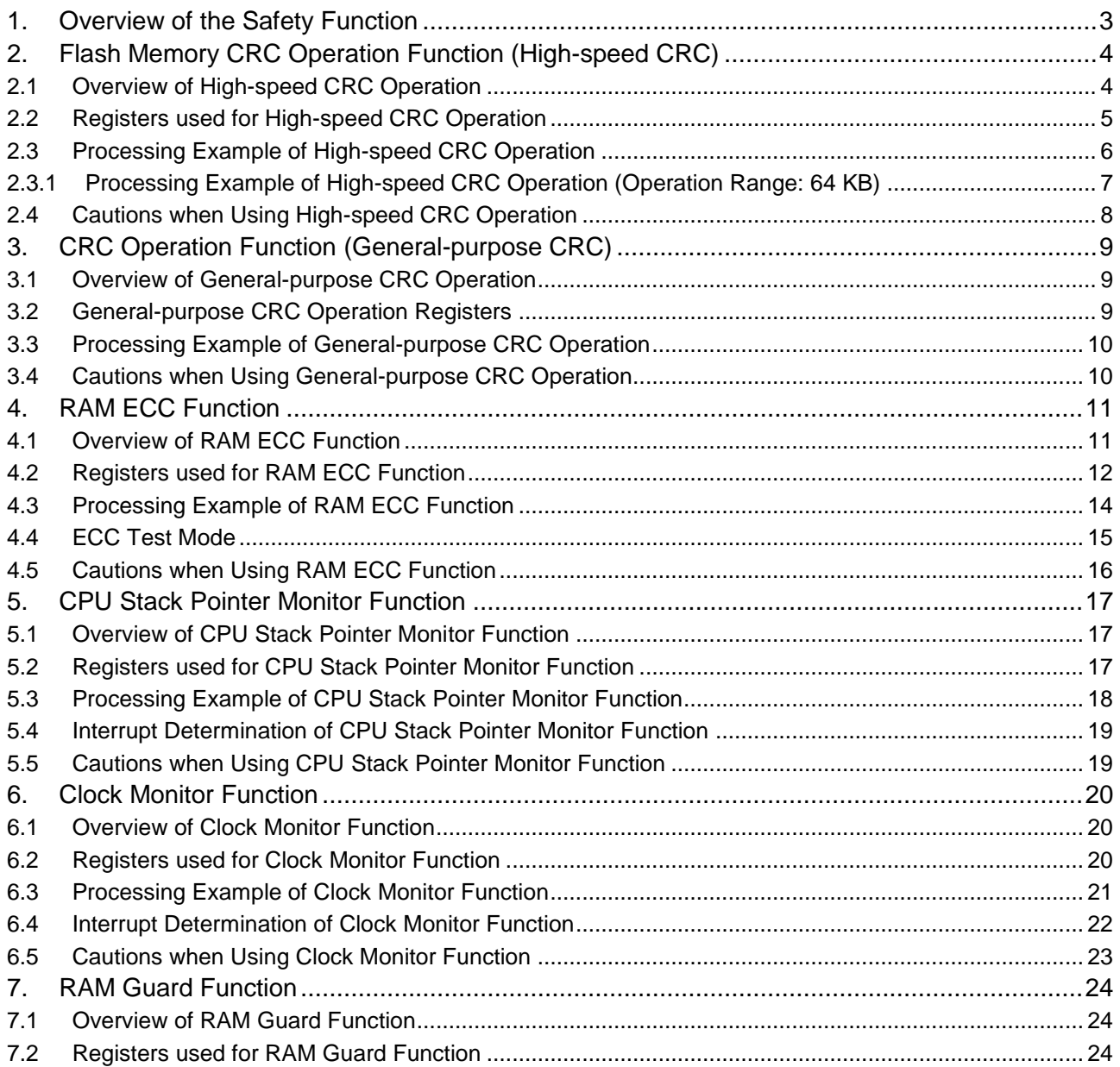

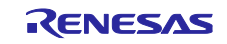

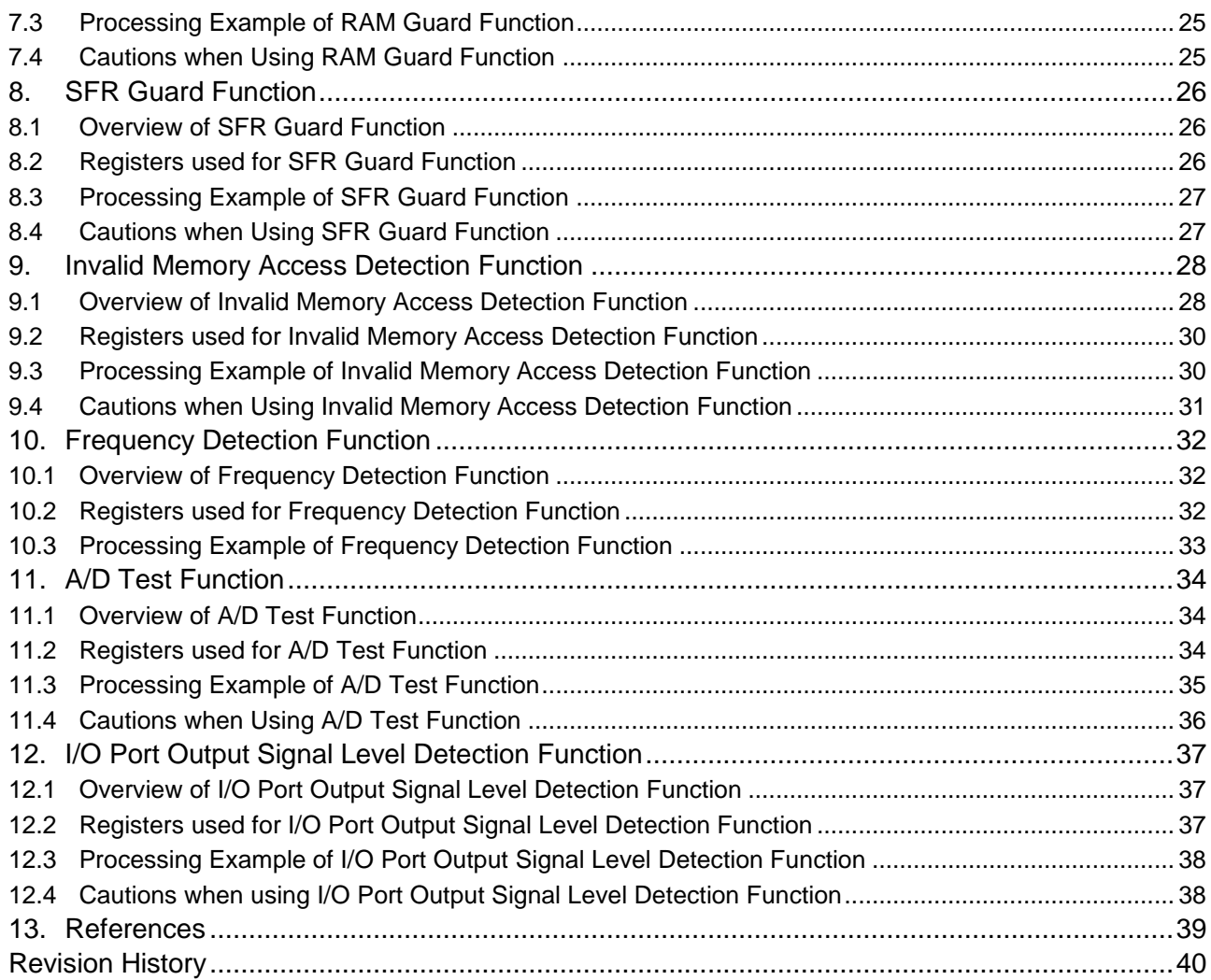

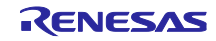

### <span id="page-2-0"></span>**1. Overview of the Safety Function**

To detect any errors and failures with the built-in self-test function, the RL78/F13, RL78/F14 and RL78/F15 MCUs have the following safety functions.

**(1) CRC (cyclic redundancy check) operation functions (High-speed CRC operation & generalpurpose CRC operation)**

**High-speed CRC operation**: This check is executed on the entire code flash memory area after stopping the CPU (making the CPU transition to HALT mode).

**General-purpose CRC operation**: The general-purpose CRC can be used in the code flash memory area. Also, it can be used for multi-purpose data check such as serial communication.

#### **(2) RAM ECC function**

This function detects and corrects data corruption (bit errors) during a read access to RAM and notifies the error detected/corrected by generating an interrupt.

#### **(3) CPU stack pointer monitor function**

This function detects an overflow and underflow of the stack pointer (SP) and generates an interrupt in response.

#### **(4) Clock monitor function**

This function detects an oscillation stop of the main system clock (fMAIN) and main/PLL selection clock (fMP) using the low-speed on-chip oscillation clock (fIL) and accordingly generates a reset signal or interrupt.

#### **(5) RAM guard function**

This function protects data in RAM that is to be guarded from any erroneous writing when a CPU runaway etc., occurs.

#### **(6) SFR guard function**

This function protects the SFRs (special function registers for port functions, interrupts, clock control, and voltage detector control) that is to be guarded from any erroneous writing when a CPU runaway or any problem occurs.

#### **(7) Invalid memory access detection function**

This function detects any invalid access to the memory area when a CPU runaway or any problem occurs and generates a reset signal.

#### **(8) Frequency detection function**

The function detects whether or not the clock is operating on an abnormal frequency by comparing the high-speed on-chip oscillator clock (fiH), external X1 oscillation clock (fMX), or PLL clock (fPLL) with the lowspeed on-chip oscillator clock (fiL).

#### **(9) A/D test function**

This function performs self-diagnosis for the A/D converter.

#### **(10) I/O port output signal level detection function**

This function detects any output abnormality by reading the digital output level (high or low) of the pin when the port is set to output mode.

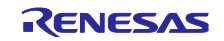

### <span id="page-3-0"></span>**2. Flash Memory CRC Operation Function (High-speed CRC)**

### <span id="page-3-1"></span>**2.1 Overview of High-speed CRC Operation**

The high-speed CRC operation is a function to perform a high-speed check on the entire code flash memory area by stopping the CPU (by making the CPU enter HALT mode). Any failure in the code flash memory can be detected by comparing the expected value of the CRC function which is calculated beforehand with the result of the high-speed CRC operation.

The CRC generator polynomial used complies with " $X^{16}$  +  $X^{12}$  +  $X^{5}$  + 1" of CRC-16-CCITT. The high-speed CRC operates in MSB first order from bit 31 to bit 0.

Since the CPU is stopped during the high-speed CRC operation, it is impossible to run the user software. Confirm the processing time for the high-speed CRC operation function listed i[n Table 2-1](#page-3-2) and use this function according to the specifications of your system.

<span id="page-3-2"></span>

| Range of HS CRC operation Note | Processing time (fcLK=32 MHz)          | Register setting             |
|--------------------------------|----------------------------------------|------------------------------|
| 16 KB (00000H - 03FFBH)        | 4095 clocks (approx. 128 µs)           | $CRC0CTL.FEA[5:0] = 000000B$ |
| 32 KB (00000H - 07FFBH)        | 8191 clocks (approx. 256 µs)           | $CRC0CTL.FEA[5:0] = 000001B$ |
| 48 KB (00000H - 0BFFBH)        | 12287 clocks (approx. 384 µs)          | $CRC0CTL.FEA[5:0] = 000010B$ |
| 64 KB (00000H - 0FFFBH)        | 16383 clocks (approx. 512 µs)          | $CRC0CTL.FEA[5:0] = 000011B$ |
| 80 KB (00000H - 13FFBH)        | 20479 clocks (approx. 640 µs)          | $CRC0CTL.FEA[5:0] = 000100B$ |
| 96 KB (00000H - 17FFBH)        | 24575 clocks (approx. 768 µs)          | $CRC0CTL.FEA[5:0] = 000101B$ |
| 112 KB (00000H - 1BFFBH)       | 28671 clocks (approx. 896 µs)          | $CRC0CTL.FEA[5:0] = 000110B$ |
| 128 KB (00000H - 1FFFBH)       | $32767$ clocks (approx. 1024 µs)       | $CRC0CTL.FEA[5:0] = 000111B$ |
| 144 KB (00000H - 23FFBH)       | 36863 clocks (approx. 1152 µs)         | $CRC0CTL.FEA[5:0] = 001000B$ |
| 160 KB (00000H - 27FFBH)       | 40959 clocks (approx. 1280 µs)         | $CRC0CTL.FEA[5:0] = 001001B$ |
| 176 KB (00000H - 2BFFBH)       | 45055 clocks (approx. 1408 µs)         | $CRC0CTL.FEA[5:0] = 001010B$ |
| 192 KB (00000H - 2FFFBH)       | 49151 clocks (approx. 1536 µs)         | $CRC0CTL.FEA[5:0] = 001011B$ |
| 208 KB (00000H - 33FFBH)       | 53247 clocks (approx. 1664 µs)         | $CRC0CTL.FEA[5:0] = 001100B$ |
| 224 KB (00000H - 37FFBH)       | 57343 clocks (approx. 1792 µs)         | $CRC0CTL.FEA[5:0] = 001101B$ |
| 240 KB (00000H - 3BFFBH)       | 61439 clocks (approx. 1920 µs)         | $CRC0CTL.FEA[5:0] = 001110B$ |
| 256 KB (00000H - 3FFFBH)       | 65535 clocks (approx. 2048 µs)         | $CRC0CTL.FEA[5:0] = 001111B$ |
| 272 KB (00000H - 43FFBH)       | 69631 clocks (approx. 2176 µs)         | $CRC0CTL.FEA[5:0] = 010000B$ |
| 288 KB (00000H - 47FFBH)       | 73727 clocks (approx. $2304 \,\mu s$ ) | $CRC0CTL.FEA[5:0] = 010001B$ |
| 304 KB (00000H - 4BFFBH)       | 77823 clocks (approx. 2432 µs)         | $CRC0CTL.FEA[5:0] = 010010B$ |
| 320 KB (00000H - 4FFFBH)       | 81919 clocks (approx. 2560 µs)         | $CRC0CTL.FEA[5:0] = 010011B$ |
| 336 KB (00000H - 53FFBH)       | 86015 clocks (approx. 2688 µs)         | $CRC0CTL.FEA[5:0] = 010100B$ |
| 352 KB (00000H - 57FFBH)       | 90111 clocks (approx. 2816 µs)         | $CRC0CTL.FEA[5:0] = 010101B$ |
| 368 KB (00000H - 5BFFBH)       | 94207 clocks (approx. 2944 µs)         | $CRC0CTL.FEA[5:0] = 010110B$ |
| 384 KB (00000H - 5FFFBH)       | 98303 clocks (approx. 3072 µs)         | $CRC0CTL.FEA[5:0] = 010111B$ |
| 400 KB (00000H - 63FFBH)       | 102399 clocks (approx. 3200 µs)        | $CRC0CTL.FEA[5:0] = 011000B$ |
| 416 KB (00000H - 67FFBH)       | 106495 clocks (approx. 3328 µs)        | $CRC0CTL.FEA[5:0] = 011001B$ |
| 432 KB (00000H - 6BFFBH)       | 110591 clocks (approx. 3456 µs)        | $CRC0CTL.FEA[5:0] = 011010B$ |
| 448 KB (00000H - 6FFFBH)       | 114687 clocks (approx. 3584 µs)        | $CRC0CTL.FEA[5:0] = 011011B$ |
| 464 KB (00000H - 73FFBH)       | 118783 clocks (approx. 3712 µs)        | $CRC0CTL.FEA[5:0] = 011100B$ |
| 480 KB (00000H - 77FFBH)       | 122879 clocks (approx. 3840 µs)        | $CRC0CTL.FEA[5:0] = 011101B$ |
| 496 KB (00000H - 7BFFBH)       | 126975 clocks (approx. 3968 µs)        | $CRC0CTL.FEA[5:0] = 011110B$ |
| 512 KB (00000H - 7FFFBH)       | 131071 clocks (approx. 4096 µs)        | $CRC0CTL.FEA[5:0] = 011111B$ |

**Table 2-1 Processing Time of High-speed (HS) CRC Operation**

**Note** The last four bytes of the flash memory (e.g., an area of 003FFCH-003FFFH of a 16-KB memory) are not included in the range of high-speed CRC operation.

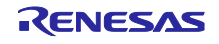

### <span id="page-4-0"></span>**2.2 Registers used for High-speed CRC Operation**

The registers used for the high-speed CRC operation are described below.

### **(1) Flash memory CRC control register (CRC0CTL)**

This register enables/disables the high-speed CRC operation and specifies the calculation range. This CRC0CTL register can be accessed by a 1-bit memory manipulation instruction (CRC0EN) or an 8-bit memory manipulation instruction.

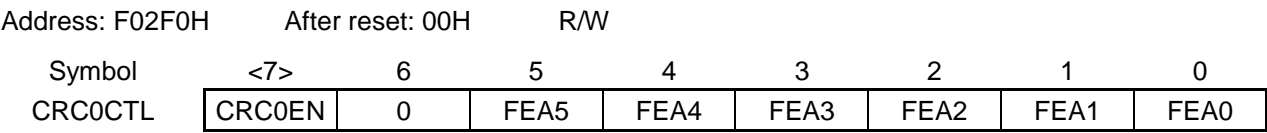

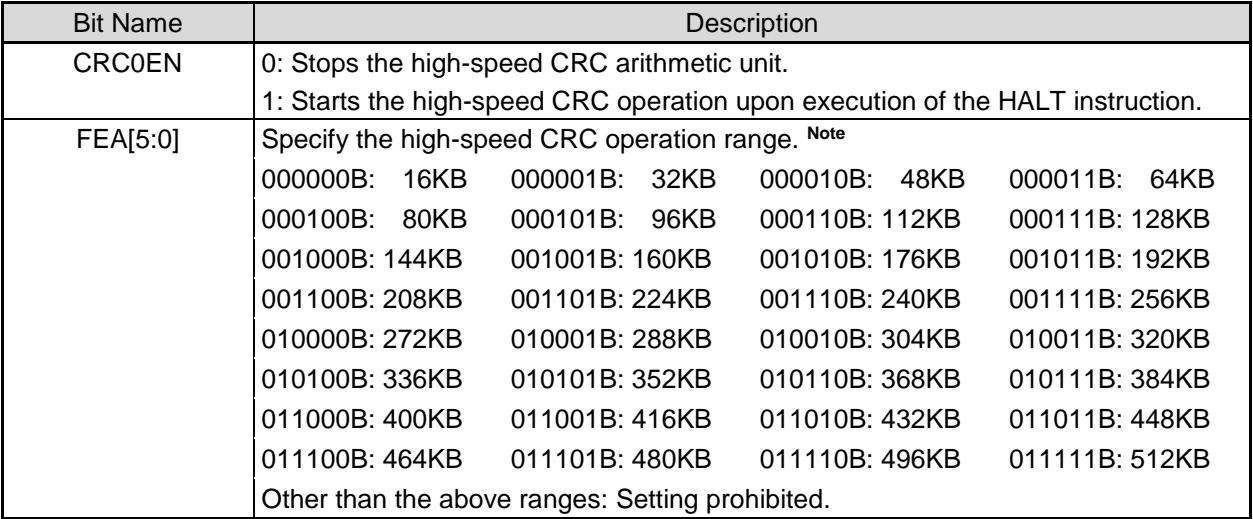

**Note** Be sure to set the calculation range to be within the memory range of the product used.

#### **(2) Flash memory CRC operation result register (PGCRCL)**

This register stores the results of high-speed CRC operation. This register can be accessed by a 16-bit memory manipulation instruction.

Address: F02F2H After reset: 0000H R/W

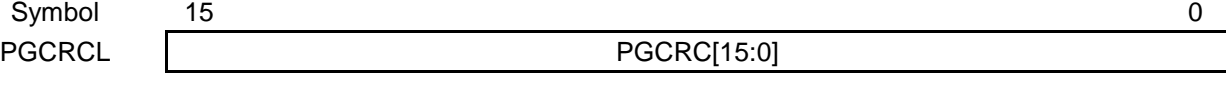

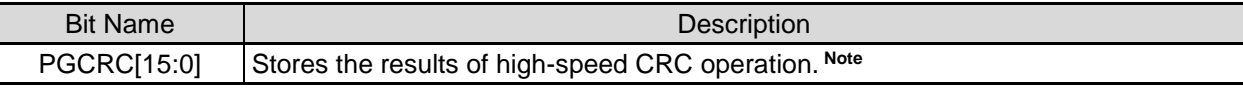

**Note** This register is writable only when the value of the CRC0EN bit is 1.

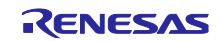

### <span id="page-5-0"></span>**2.3 Processing Example of High-speed CRC Operation**

[Figure 2-1](#page-5-1) is an example of using the high-speed CRC operation.

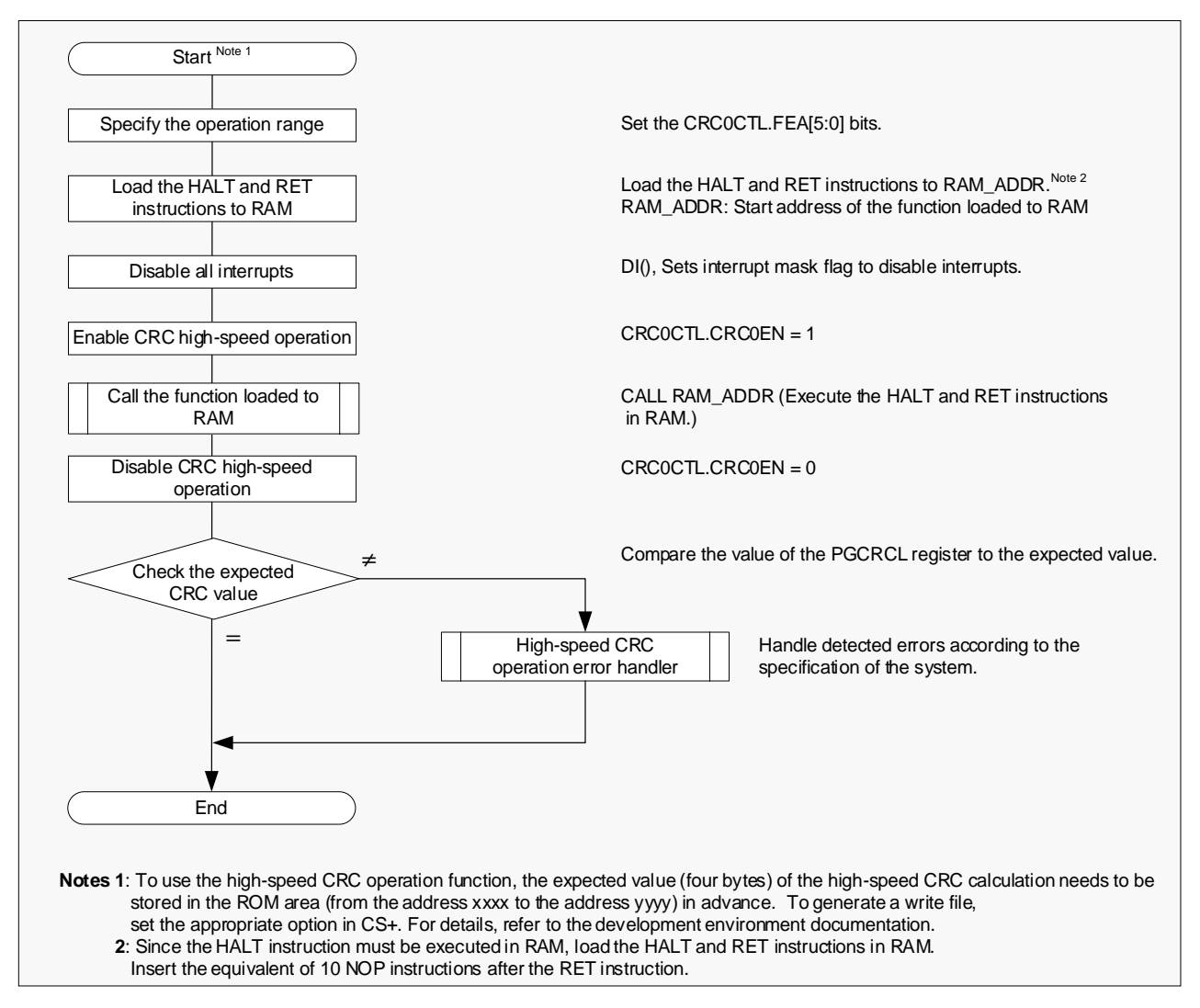

<span id="page-5-1"></span>**Figure 2-1 Example of Using High-speed CRC Operation**

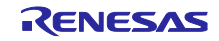

### <span id="page-6-0"></span>**2.3.1 Processing Example of High-speed CRC Operation (Operation Range: 64 KB)**

[Figure 2-2](#page-6-1) is an example of the high-speed CRC operation function for a product whose ROM size is 64 KB.

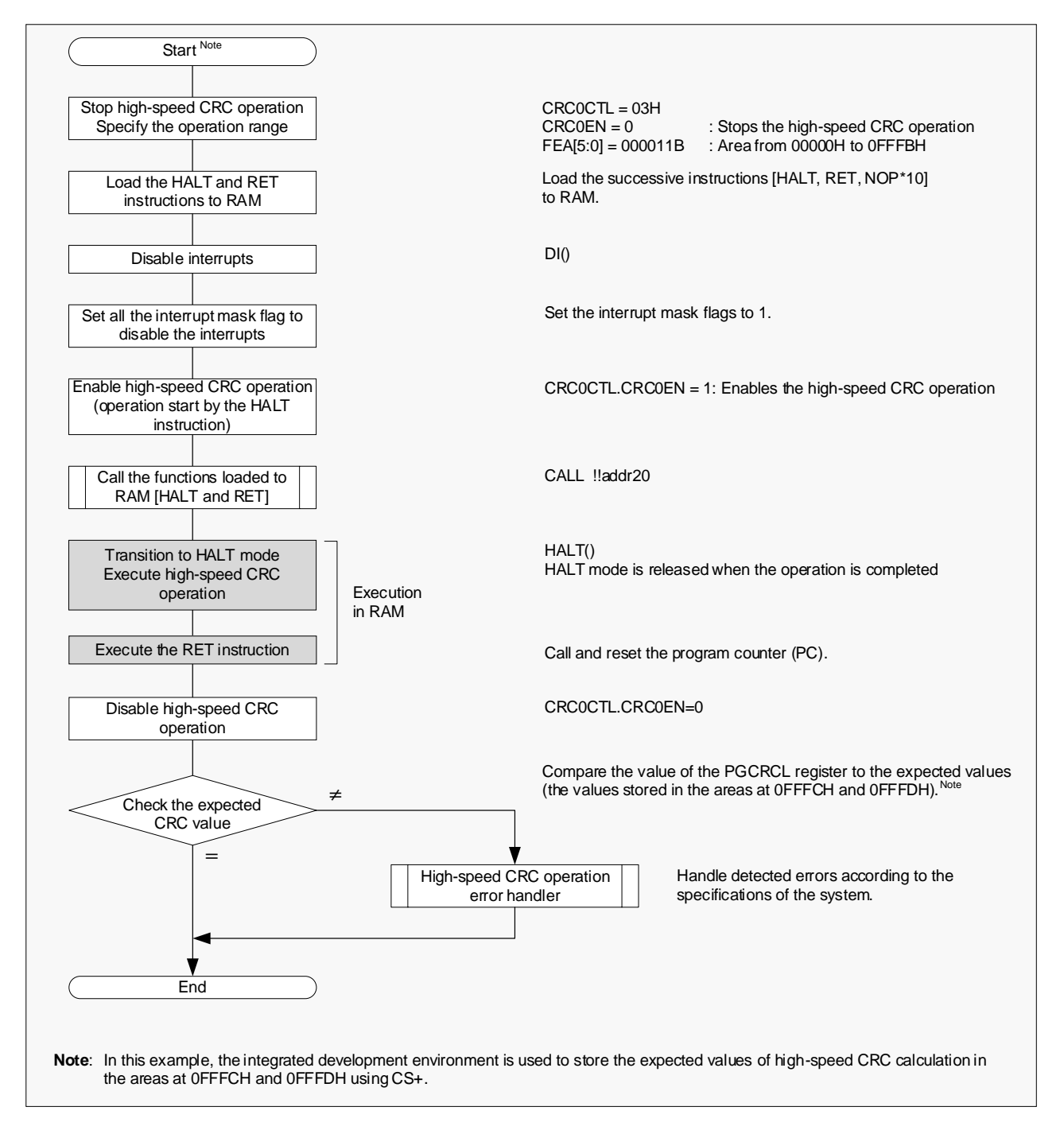

<span id="page-6-1"></span>**Figure 2-2 Example of Using High-speed CRC Operation (Range: 64 KB)**

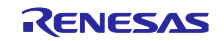

### <span id="page-7-0"></span>**2.4 Cautions when Using High-speed CRC Operation**

The following are the cautions when using the high-speed CRC operation function.

- (1) The high-speed CRC operation starts upon execution of the HALT instruction in RAM. HALT mode is released when the calculation is finished. Therefore, before executing the HALT instruction, be sure to disable the interrupts (DI) and also to set all the interrupt mask flags to 1 (interrupt processing disabled).
- (2) Since the CPU is stopped during high-speed CRC operation, it is impossible to run the user software. When using this function, confirm that the processing time of the high-speed CRC operation function will not lead to problems. (See [Table 2-1.](#page-3-2))
- (3) The RL78 CPU core performs pre-reading when an instruction code is fetched. Therefore, to execute the instruction in the RAM area, the subsequent addresses (after the instruction) up to a size of 10 bytes need to be initialized.
- (4) When the expected value of the high-speed CRC operation function is calculated using the integrated development environment, the result can be represented in a HEX file. However, it will not be represented in a load module file.
- (5) The monitor program is allocated to the code flash memory area. Accordingly, high-speed CRC calculation result will not match its expected value during on-chip debugging.

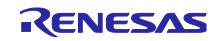

### <span id="page-8-0"></span>**3. CRC Operation Function (General-purpose CRC)**

### <span id="page-8-1"></span>**3.1 Overview of General-purpose CRC Operation**

The function of general-purpose CRC is to write calculation data to the CRC input register (CRCIN) and to store the calculation result in the CRC data register (CRCD) while the CPU is operating. This function can be used for a wide variety of purposes, such as serial communication or other applications.

The CRC generator polynomial supports " $X^{16} + X^{12} + X^{5} + 1$ " of CRC-16-CCITT and " $X^{4} + X^{3} + X^{2} + 1$ " of SENT compliant.

### <span id="page-8-2"></span>**3.2 General-purpose CRC Operation Registers**

The registers used for the general-purpose CRC operation are described below.

#### **(1) CRC input register (CRCIN)**

This register is used to set data used for CRC operation. This register can be accessed by an 8-bit memory manipulation instruction.

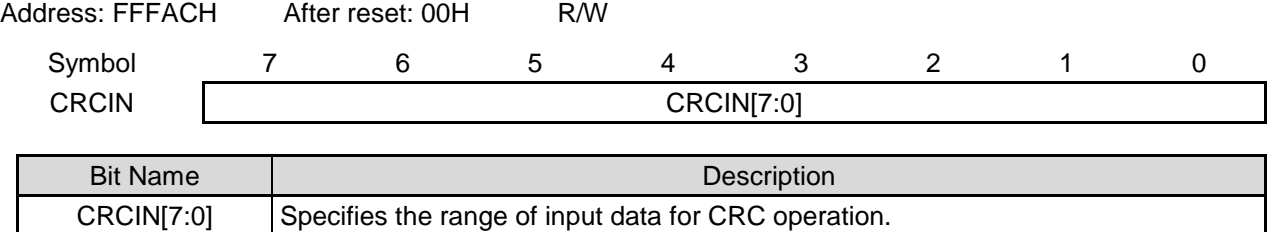

When supporting CRC-CCITT: 00H to FFH When conforming to SENT: 00H to 0FH

#### **(2) CRC operation mode control register (CRCMD)**

This register selects a calculation mode (CRC generator polynomial) for the general-purpose CRC arithmetic unit. This register can be accessed by an 8-bit memory manipulation instruction.

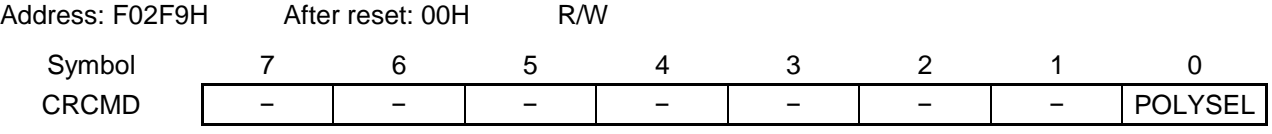

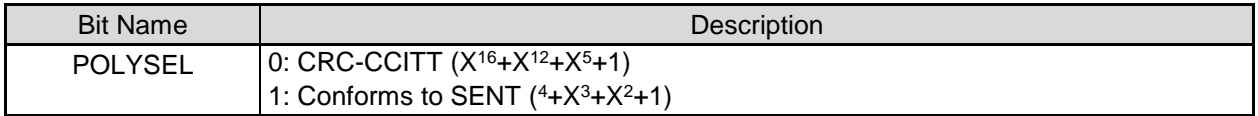

#### **(3) CRC data register (CRCD)**

This register stores the results of general-purpose CRC operation. This register can be accessed by a 16 bit memory manipulation instruction.

Address: F02FAH After reset: 0000H R/W

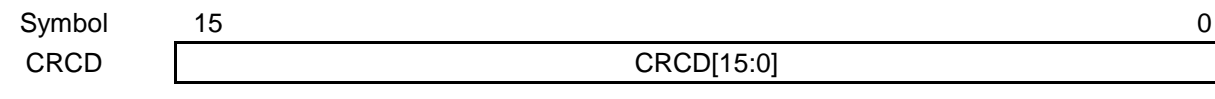

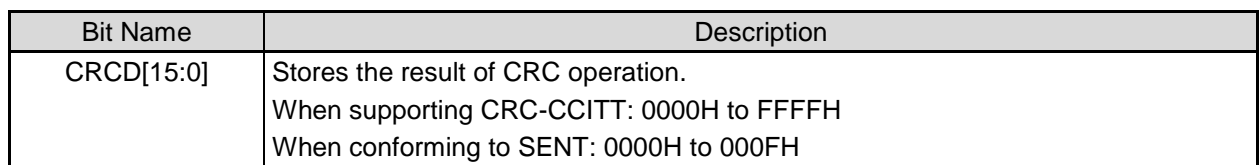

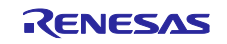

### <span id="page-9-0"></span>**3.3 Processing Example of General-purpose CRC Operation**

[Figure 3-1](#page-9-2) is an example of using the general-purpose CRC operation.

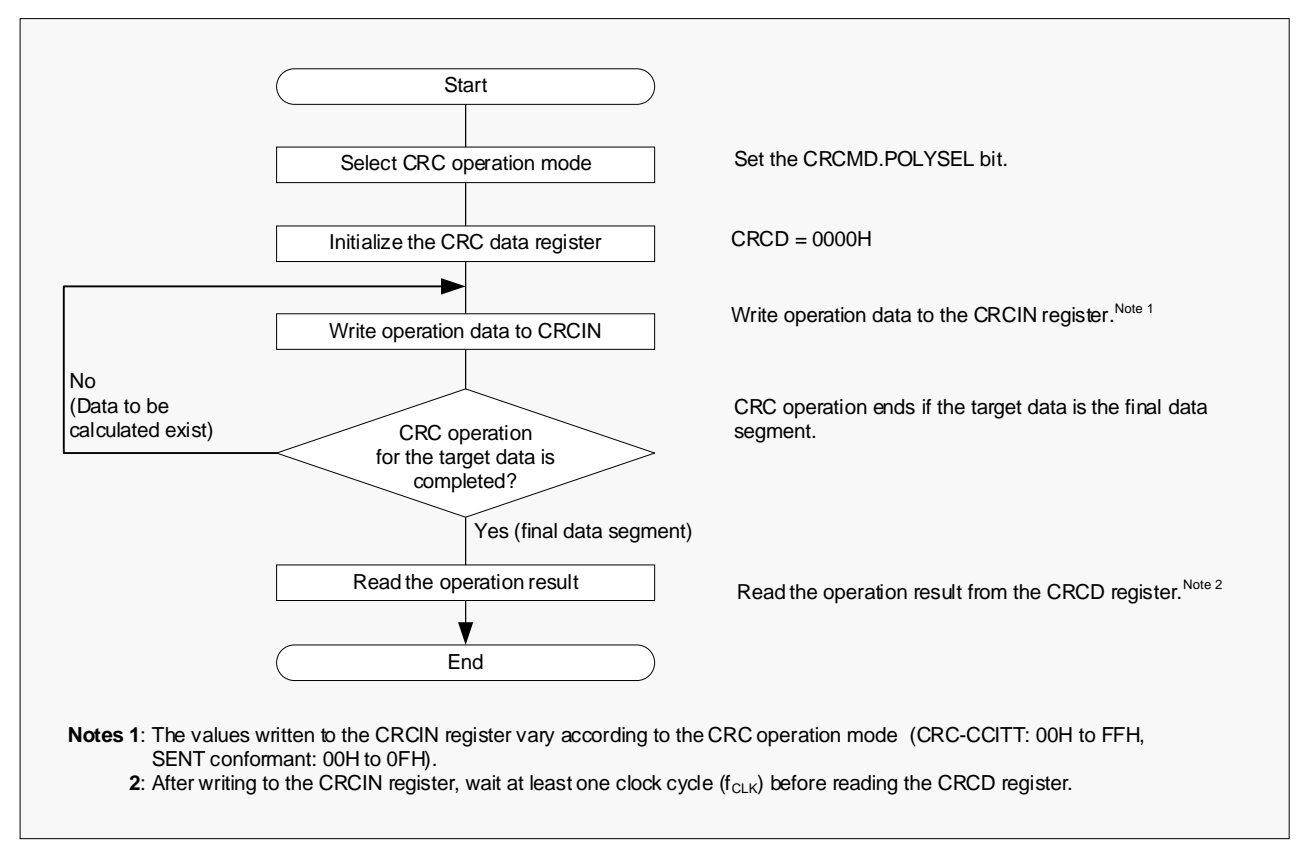

### **Figure 3-1 Example of Using General-purpose CRC Operation**

### <span id="page-9-2"></span><span id="page-9-1"></span>**3.4 Cautions when Using General-purpose CRC Operation**

The following are the cautions when using the general-purpose CRC operation function.

- (1) After writing to the CRCIN register, wait at least one clock cycle (fcLK) before reading the CRCD register.
- (2) Do not set any software break in the target area of CRC operation. Setting a software break in that area will alter the CRC operation result. This is because the debugger changes the row where the software break is to be set into a break instruction.

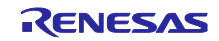

### <span id="page-10-0"></span>**4. RAM ECC Function**

### <span id="page-10-1"></span>**4.1 Overview of RAM ECC Function**

The RAM ECC function detects any data corruption (bit error) and accordingly generates an interrupt. Also, if the error detected is a 1-bit error, this function corrects the corruption data.

For the write access to RAM, this function generates a 4-bit ECC code and a 1-bit parity bit for 8-bit data written to RAM. For the read access to RAM, this function checks the ECC code and parity bits and outputs the bit error detection interrupt request (INTRAM) if a bit error is detected.

<span id="page-10-2"></span>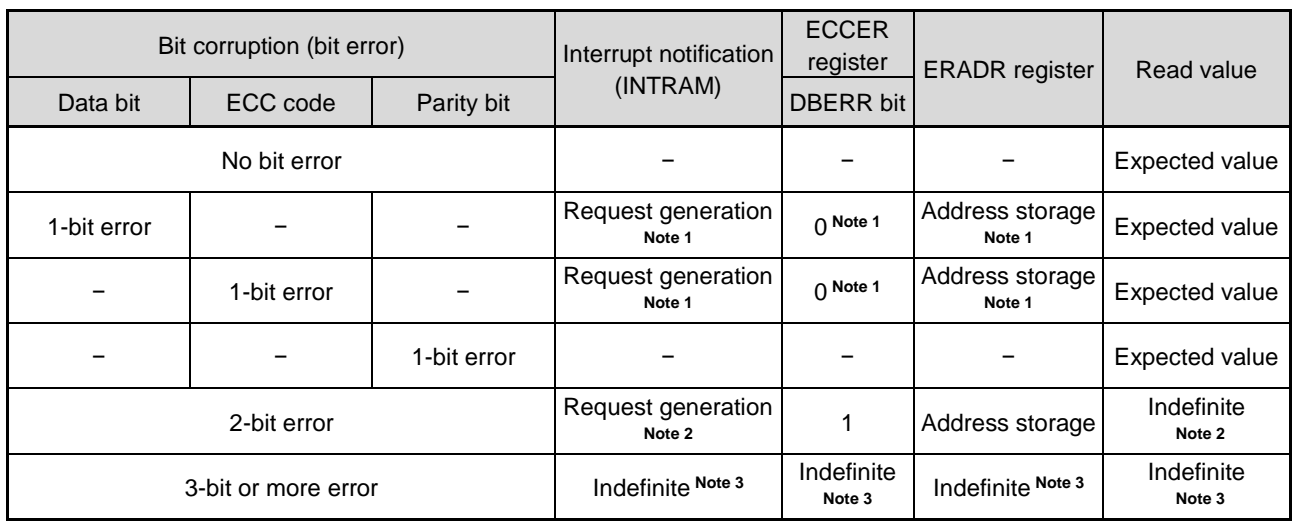

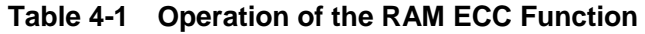

- **Remark** In the table above, "−" means "no bit error" and "no update" for the item "Bit corruption (bit error) and other items (Input notification, ECCER register, ERADR register and Read value), respectively.
- **Notes 1.** When the value of the IEN bit in the ECCIER register is 1 (Interrupt enabled), the interrupt request signal (INTRAM) is generated. Also, in this case, the ERADR register and the DBERR bit will be updated.
	- **2.** An interrupt request signal will be generated regardless of the setting of the IEN bit. In this case, the ERADR register and the DBERR bit will be updated. Since the error detected is a multiplebits (two or more) error, the expected data correction will not be performed.
	- **3.** Since the error detected is a multiple-bits (two or more) error, the expected data correction will not be performed. In addition, error detection will not be checked correctly.

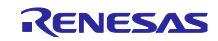

### <span id="page-11-0"></span>**4.2 Registers used for RAM ECC Function**

The registers used for the RAM ECC function are described below.

#### **(1) Error address store register (ERADR)**

This register stores the address corresponding to a bit error detected. This register can be read by a 16 bit memory manipulation instruction.

Address: F0200H After reset: 0000H R

Symbol <u>15 000 persons and the symbol symbol symbol symbol symbol symbol symbol symbol symbol symbol symbol sym</u> ERADR ERAD [15:0]

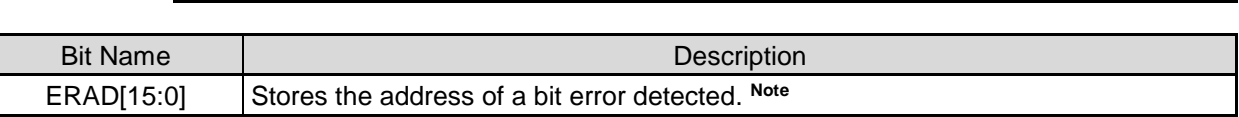

**Note** The register value is updated every time a bit error interrupt request is generated.

#### **(2) 1-bit error detection interrupt enable register (ECCIER)**

This register enables/disables the interrupt when a 1-bit error is detected. This register can be accessed by an 8-bit memory manipulation instruction.

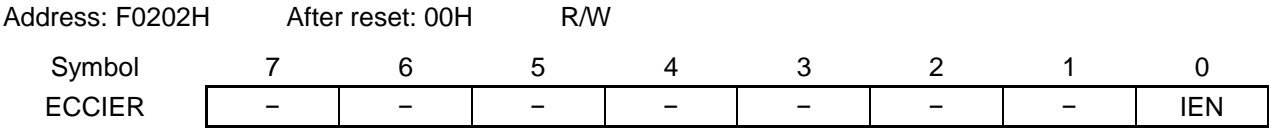

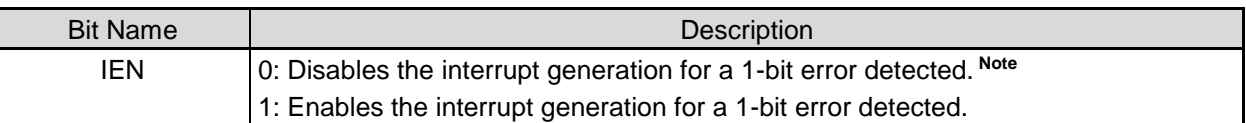

**Note** When a 2-bit error is detected, a bit-error detection interrupt request (INTRAM) is generated regardless of the setting of the IEN bit.

#### **(3) Bit error detection register (ECCER)**

This register checks whether the bit error detected is a 1-bit error (correction of errors detected) or a 2 bit error. This register is accessed by an 8-bit memory manipulation instruction.

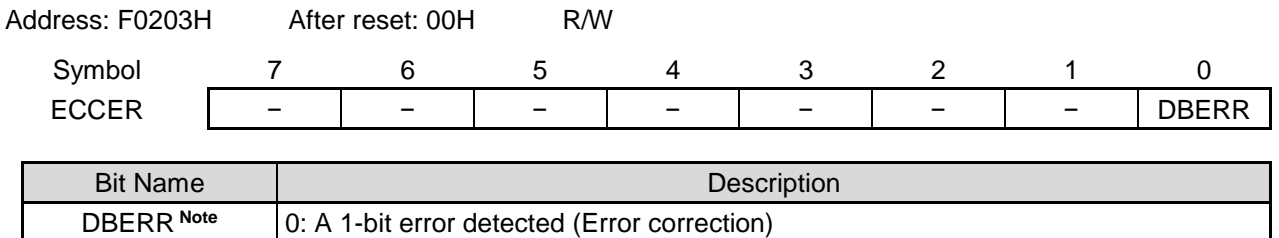

**Note** If the bit error interrupt request (INTRAM) has not been generated, the value of the DBERR bit is invalid.

1: A 2-bit error detected

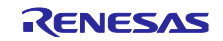

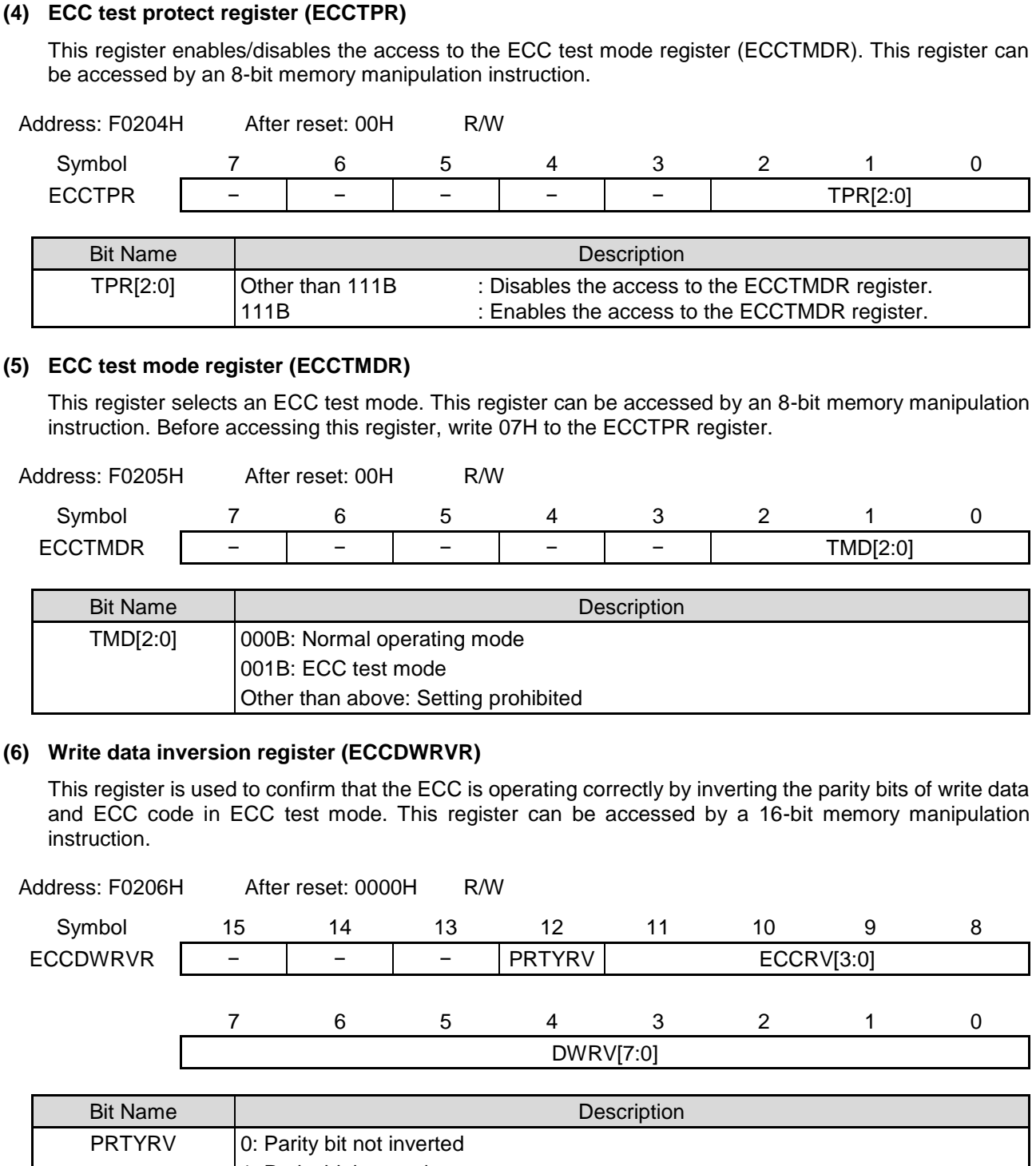

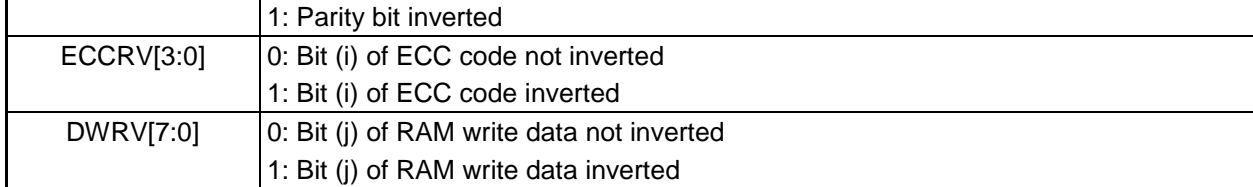

**Remark** i: 0 to 3, j: 0 to 7

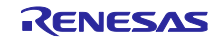

### <span id="page-13-0"></span>**4.3 Processing Example of RAM ECC Function**

[Figure 4-1](#page-13-1) is an example of using the RAM ECC function.

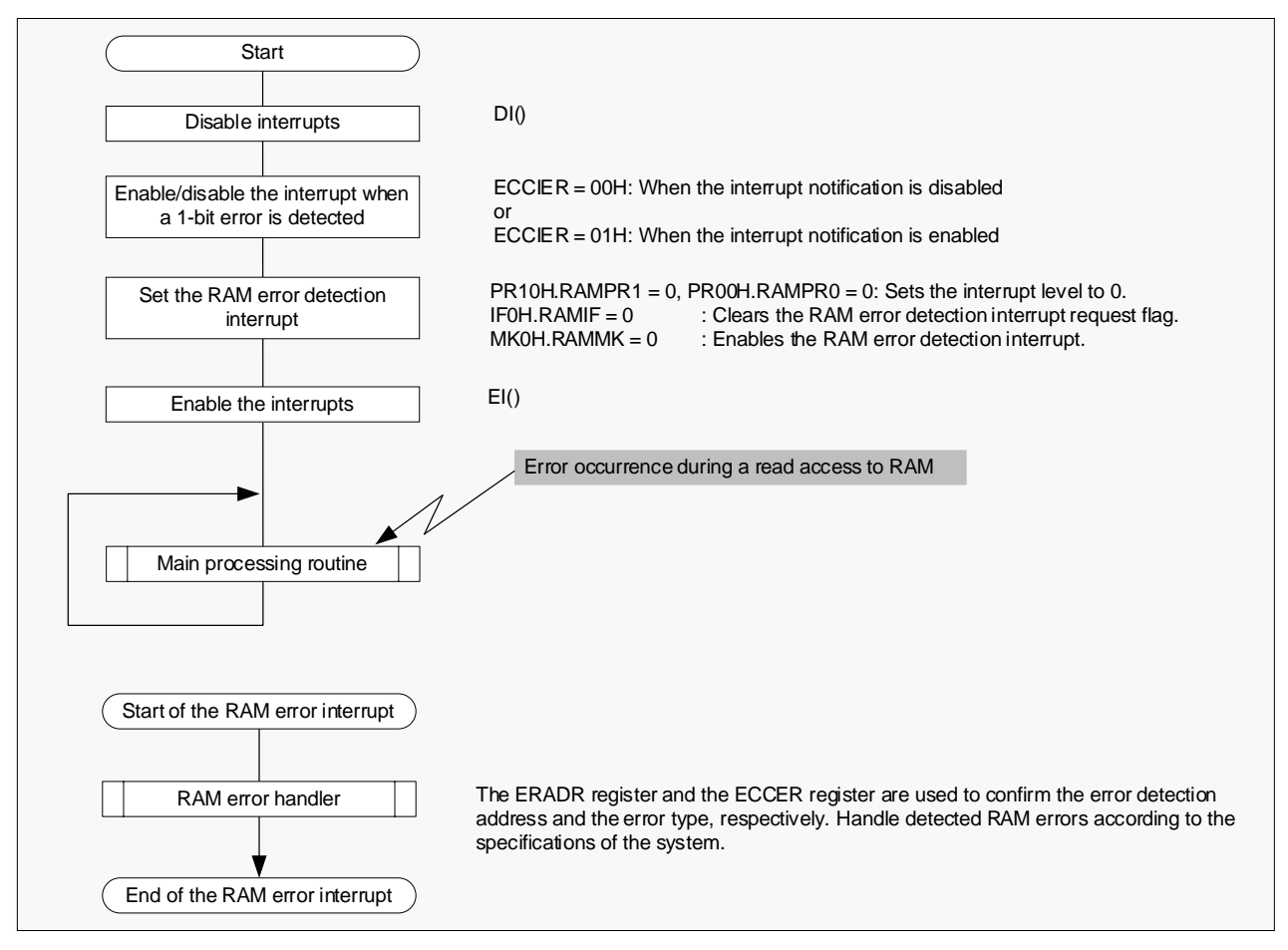

<span id="page-13-1"></span>**Figure 4-1 Example of Using RAM ECC Function**

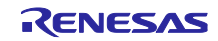

### <span id="page-14-0"></span>**4.4 ECC Test Mode**

In ECC test mode, operations of the RAM ECC function can be checked by writing a bit-inverted value to write data/ECC code/parity bits and by reading the target RAM. To enable this mode, the RAM must not be accessed. (Enable this mode when, for example, initialization of RAM is being executed.)

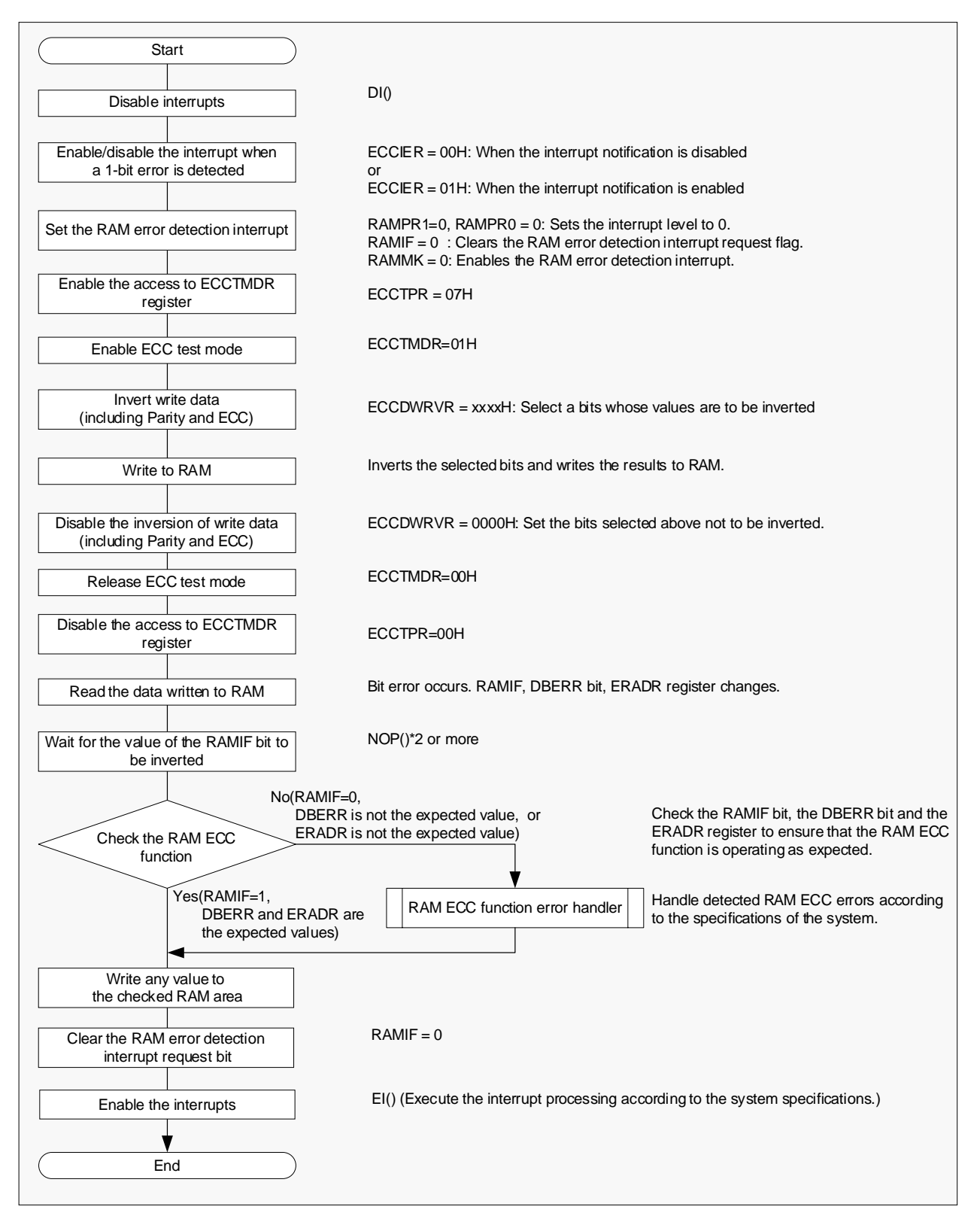

**Figure 4-2 Example of ECC Test Mode**

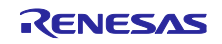

<span id="page-15-1"></span>[Table 4-2](#page-15-1) is an example of the setting of the ECC test mode.

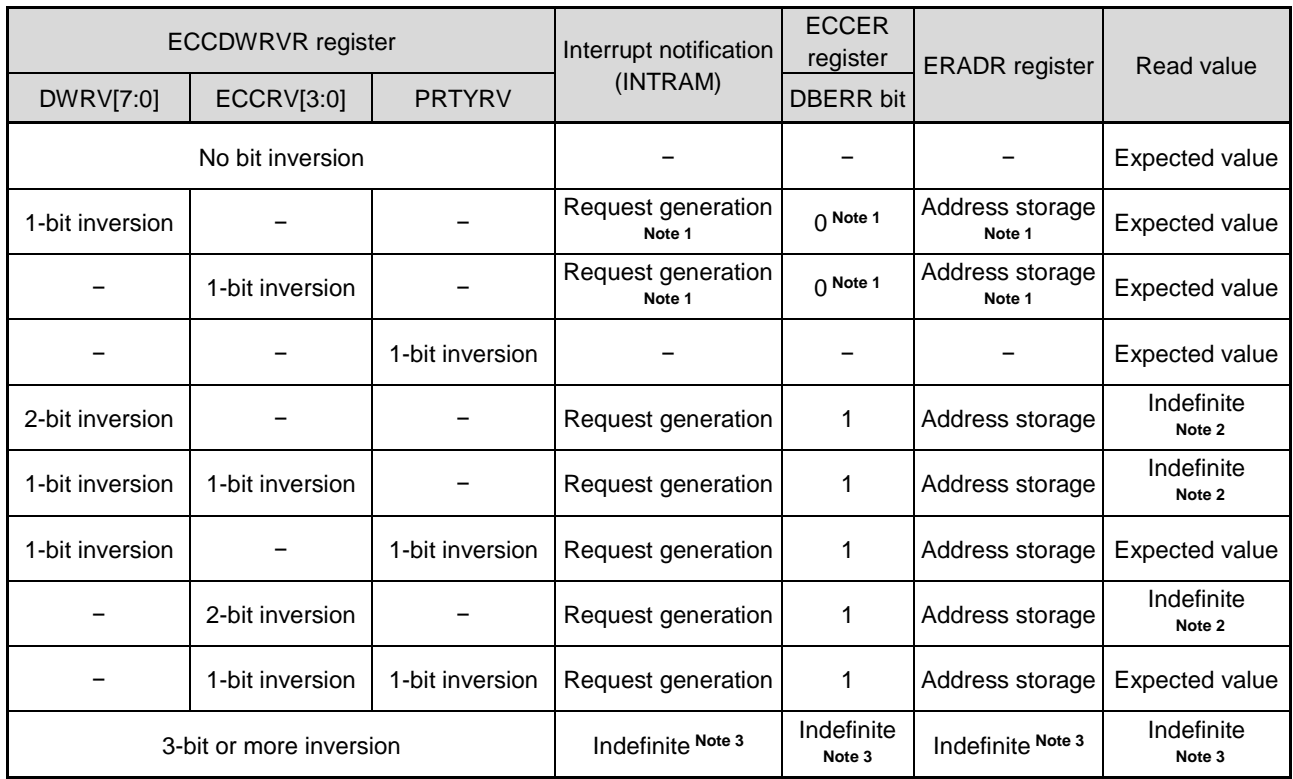

<span id="page-15-2"></span>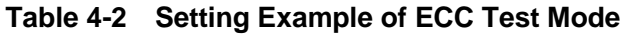

- **Remark** In the table above, "−" means "no bit inversion" and "no update" for the item "ECCDWRVR register" and other items (Input notification, ECCER register, ERADR register and Read value), respectively.
- **Notes 1.** When the value of the IEN bit in the ECCIER register is 1 (Interrupt enabled), the interrupt request signal (INTRAM) is generated. In this case, the ERADR register and the DBERR bit will be updated.
	- **2.** Since the error detected is a multiple-bit (two or more) error, the expected data correction will not be performed.
	- **3.** Since the error detected is a multiple-bit (three or more) error, the expected data correction will not be performed. In this case, error detection will not be checked correctly.

### <span id="page-15-0"></span>**4.5 Cautions when Using RAM ECC Function**

The following are the cautions when using the RAM ECC function.

- (1) When a 1-bit error is detected, the expected value (a value written) can be read since the error detected is to be corrected. However, since the RAM value will not be rewritten, when the 1-bit error detection interrupt enable bit is set to 1 (Interrupt enabled), the interrupt request (INTRAM) is generated every time the address where this error has been detected is read.
- (2) Since the RAM ECC function is not executed during on-chip debugging, do not use the ECC test mode.
- (3) When a 2-bit error is detected, the bit error detection interrupt (INTRAM) is generated regardless of the setting of the IEN bit (enables/disables the interrupt when a 1-bit error is detected) in the ECCIER register.

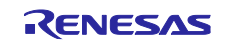

### <span id="page-16-0"></span>**5. CPU Stack Pointer Monitor Function**

### <span id="page-16-1"></span>**5.1 Overview of CPU Stack Pointer Monitor Function**

This function monitors the address pointed to by a stack pointer to check that the address is within the stack area. When the stack pointer moves to an address beyond the area, the interrupt request (INTSPM) is generated.

### <span id="page-16-2"></span>**5.2 Registers used for CPU Stack Pointer Monitor Function**

The registers used for the CPU stack pointer monitor function are described below.

#### **(1) SPM control register (SPMCTRL)**

This register enables/disables the CPU stack pointer monitor function. This register can be accessed by an 8-bit memory manipulation instruction.

Address: F00D8H After reset: 0000H R/W Symbol 7 6 5 4 3 2 1 0 SPMCTRL | SPMEN | − | − | − | − | − | − | −

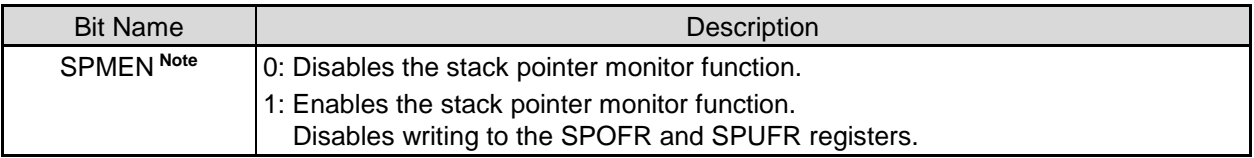

**Note** Writing 1 to the SPMEN bit is only valid and writing 0 after setting the SPMEN bit to 1 is invalid.

#### **(2) SP overflow address setting register (SPOFR)**

This register specifies a stack pointer overflow address (upper limit). This register can be accessed by a 16-bit memory manipulation instruction.

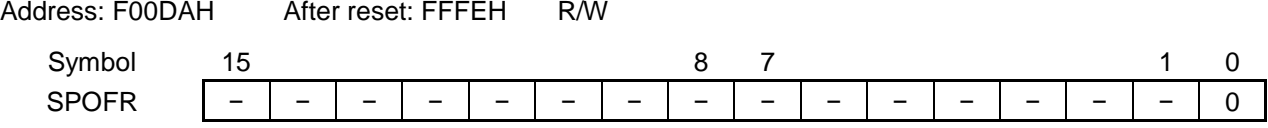

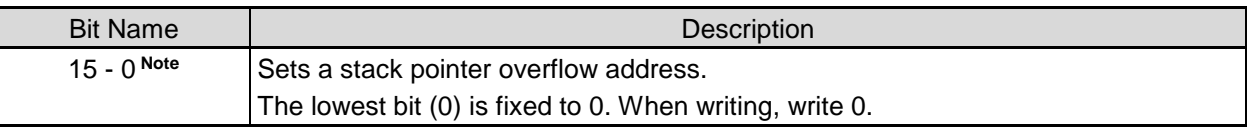

**Note** When SPMEN = 1, writing to the SPOFR register is invalid.

#### **(3) SP underflow address setting register (SPUFR)**

This register specifies a stack pointer underflow address (lower limit). This register can be accessed by a 16-bit memory manipulation instruction.

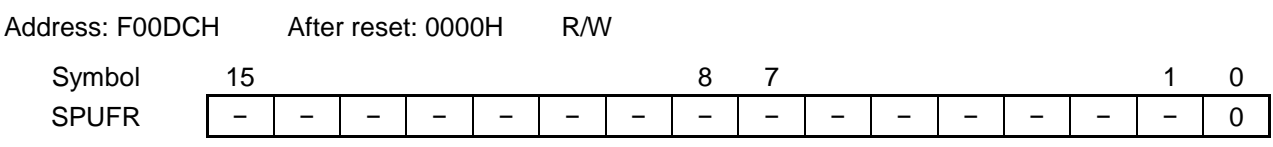

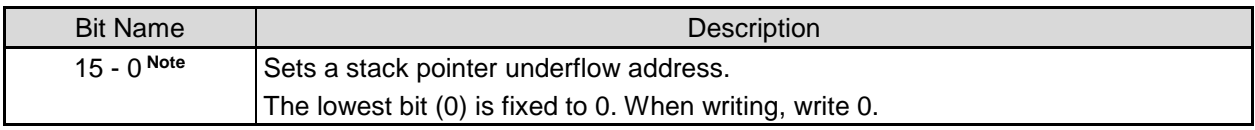

**Note** When SPMEN = 1, writing to the SPUFR register is invalid.

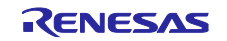

### <span id="page-17-0"></span>**5.3 Processing Example of CPU Stack Pointer Monitor Function**

[Figure 5-1](#page-17-1) is an example of using the CPU stack pointer monitor function.

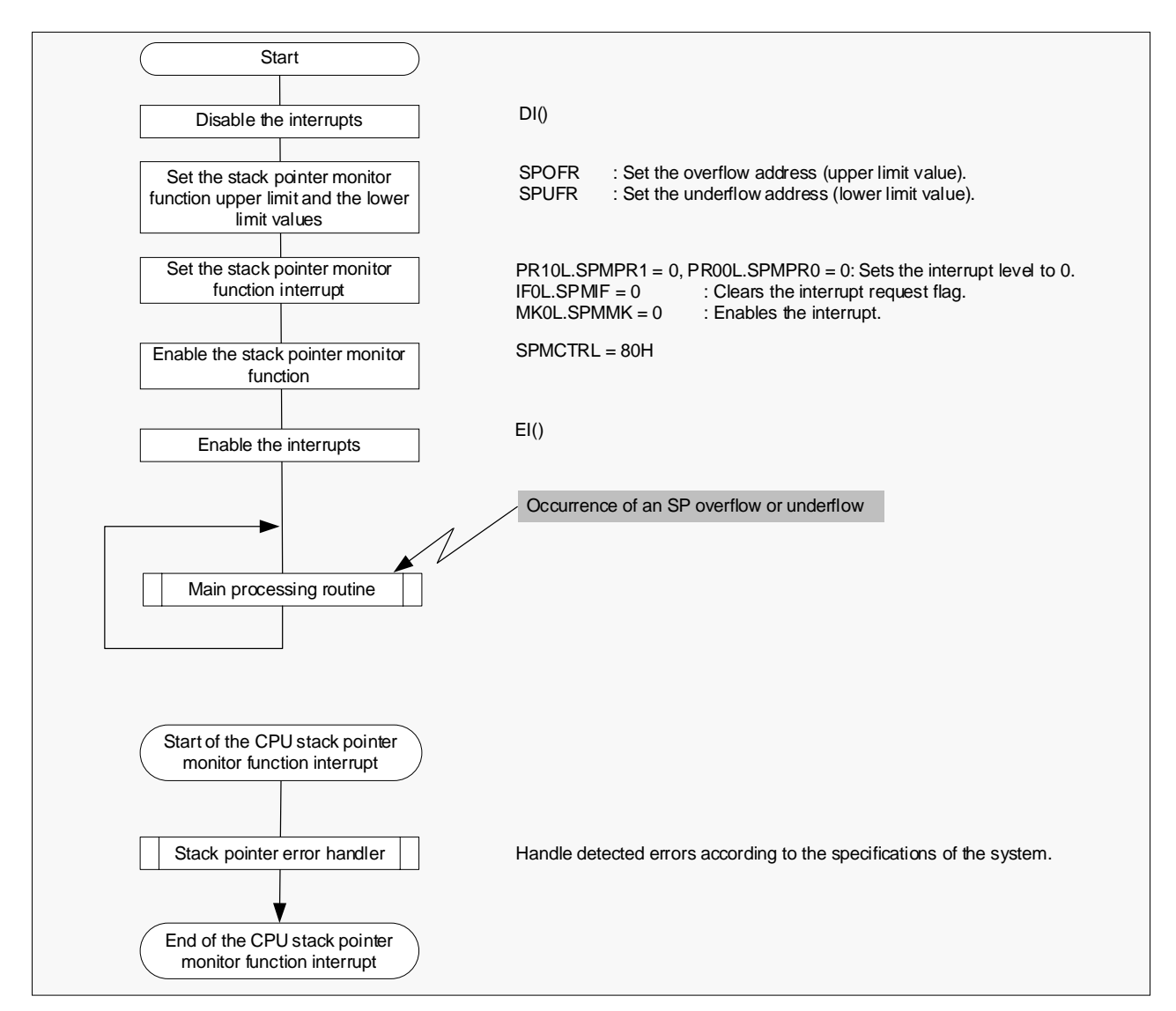

<span id="page-17-1"></span>**Figure 5-1 Example of Using CPU Stack Pointer Monitor Function**

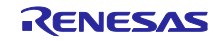

### <span id="page-18-0"></span>**5.4 Interrupt Determination of CPU Stack Pointer Monitor Function**

The interrupt generated by the CPU stack pointer monitor function shares the same vector table address with the INTP4 interrupt. When the two interrupts are both used, the source of the interrupt needs to be determined by software.

[Figure 5-2](#page-18-2) shows the interrupt determination processing of the CPU stack pointer monitor function.

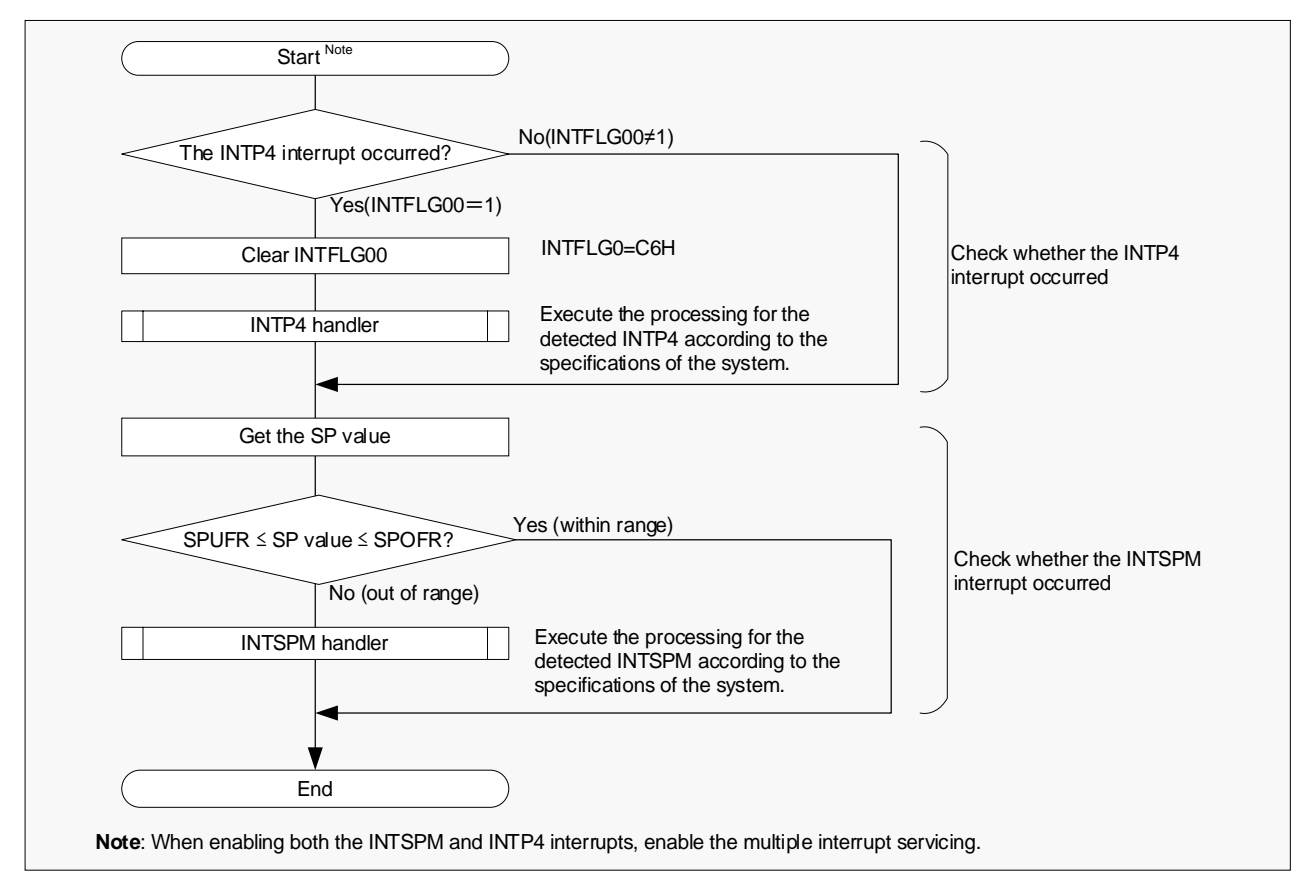

**Figure 5-2 Determination of INTSPM and INTP4 Interrupts**

### <span id="page-18-2"></span><span id="page-18-1"></span>**5.5 Cautions when Using CPU Stack Pointer Monitor Function**

The following are the cautions when using the CPU stack pointer monitor function.

- (1) If the value of the stack pointer remains out of ranges of the SPOFR and SPUFR registers after an SP overflow/underflow is detected, SP overflow/underflow will no longer be detected. To keep the monitor function enabled, set the stack pointer address value again to be within the monitorable range.
- (2) The same vector table address is used by the INTSPM and INTP4 interrupts. To use both interrupts together, the source of the interrupt needs to be determined by SP overflow or underflow interrupt.

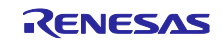

### <span id="page-19-0"></span>**6. Clock Monitor Function**

### <span id="page-19-1"></span>**6.1 Overview of Clock Monitor Function**

The clock monitor function monitors the statuses of the main system clock (fMAIN) and main system /PLL select clock (fMP) by using the low-speed on-chip oscillator clock (fIL).

When this function detects that the oscillation of the main system clock (fMAIN) has stopped, it generates a reset signal.

When this function detects that the oscillation of the PLL select clock (fMP) has stopped, clock through mode is forcibly selected (PLLSTS.SELPLLS is set to 0), and the INTCLM interrupt request is generated. However, the value of the SELPLL bit in the PLLCTL register will not change from "1".

If the sampling clock (low-speed on-chip oscillator clock) is stopped, the clock monitor will not operate.

### <span id="page-19-2"></span>**6.2 Registers used for Clock Monitor Function**

The option byte area in the code flash memory used for the clock monitor function is described below.

#### **(1) User option byte (000C1H/020C1H)**

Set the operation enables/disables of the clock monitor function by setting this area.

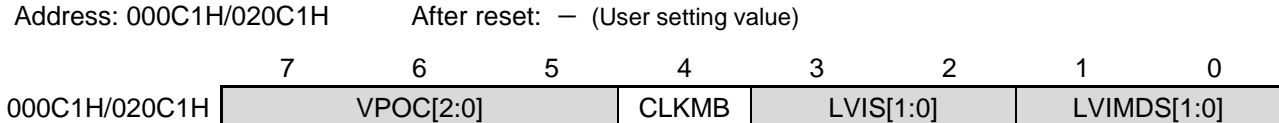

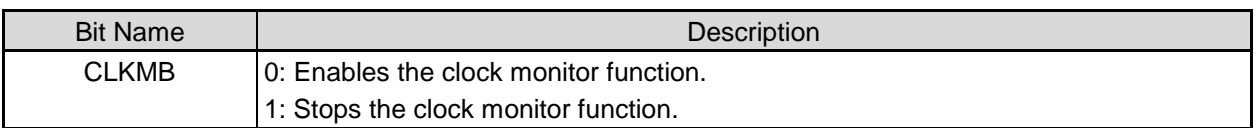

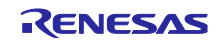

### <span id="page-20-0"></span>**6.3 Processing Example of Clock Monitor Function**

[Figure 6-1](#page-20-1) is an example of using the clock monitor function.

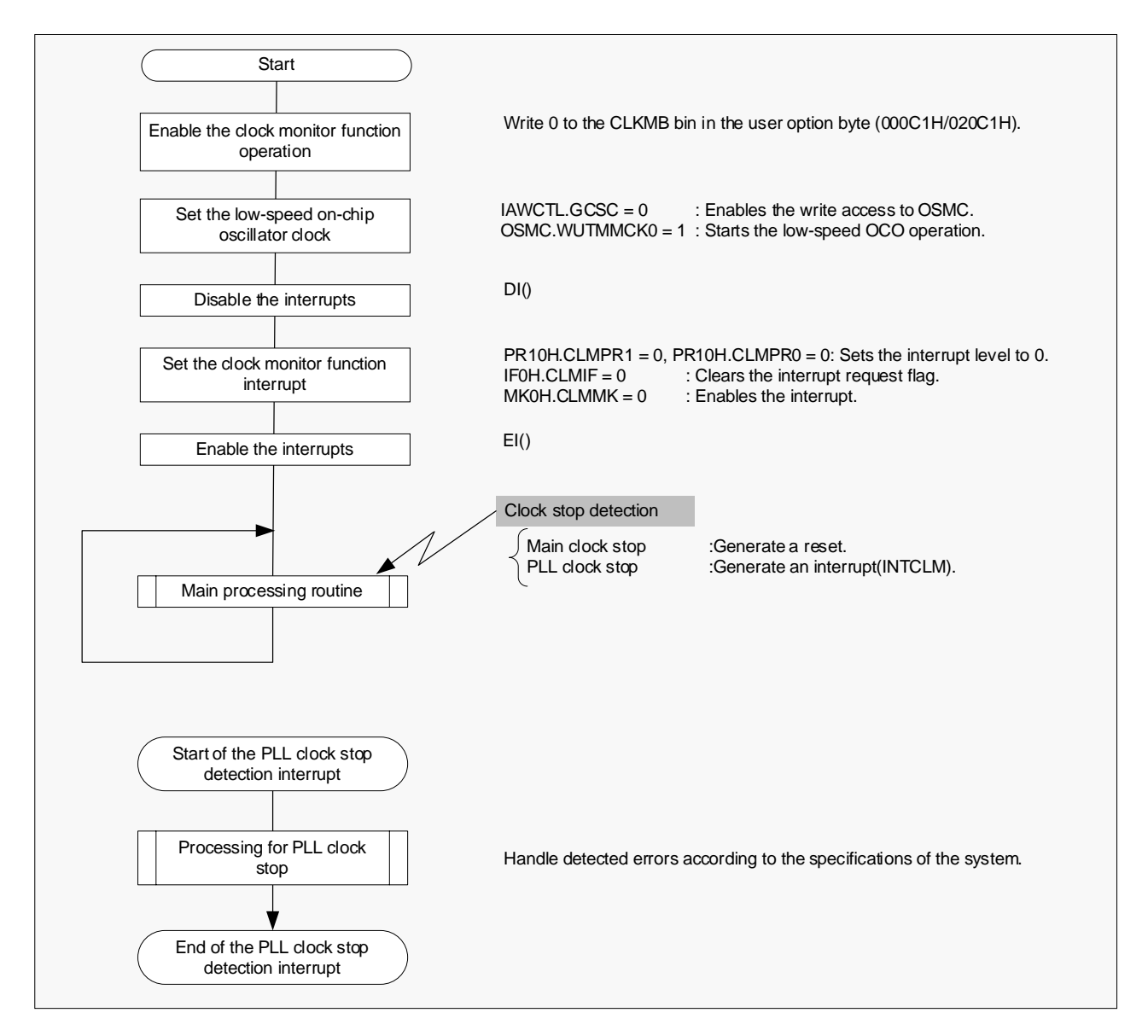

<span id="page-20-1"></span>**Figure 6-1 Example of Using Clock Monitor Function**

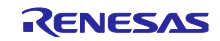

### <span id="page-21-0"></span>**6.4 Interrupt Determination of Clock Monitor Function**

The PLL clock stop detection interrupt of the clock monitor function shares the same vector table address with the INTP13 interrupt. To use both interrupts together, the source of the interrupt needs to be determined by software.

[Figure 6-2](#page-21-1) shows the interrupt determination processing of the clock monitor function.

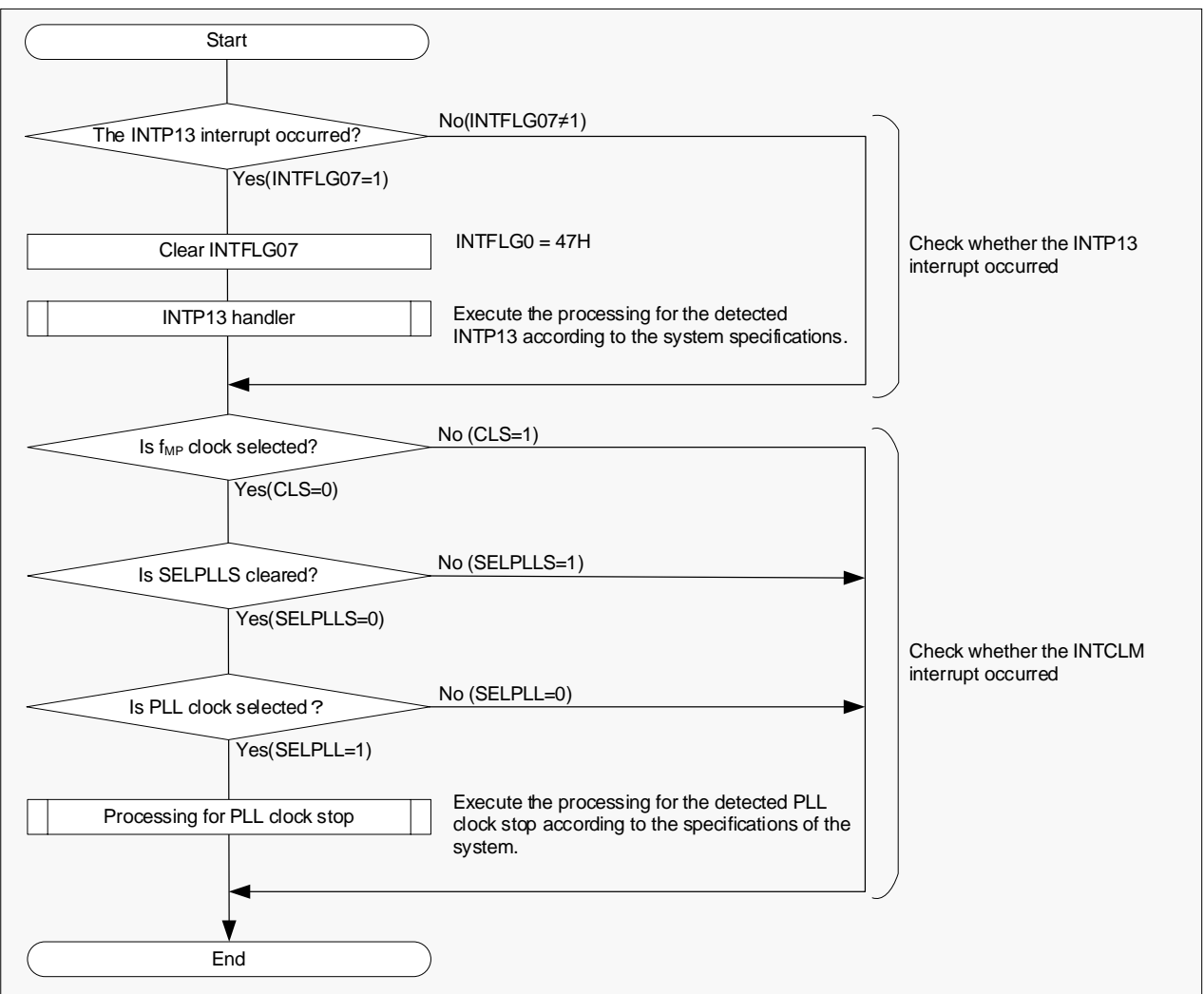

<span id="page-21-1"></span>**Figure 6-2 Determination of PLL Clock Stop Detection and INTP13 Interrupts**

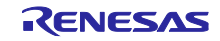

### <span id="page-22-0"></span>**6.5 Cautions when Using Clock Monitor Function**

The following are the cautions when using the clock monitor function.

- (1) The clock monitor function is disabled (stopped) under the following conditions:
	- ・The value of bit 4 (CLKMB) in the user option byte (000C1H/020C1H) is 1.
	- ・The sampling clock is stopped (the low-speed on-chip oscillator stops).
	- ・In STOP/SNOOZE mode
	- ・While oscillation stabilization time is being counted after STOP mode is released.
	- The CPU/peripheral hardware clock frequency (fcLK) is equal to the subsystem clock (fsub) or the lowspeed on-chip oscillator clock (fiL).
- (2) To transition the CPU to STOP mode by stopping the PLL while the clock monitor function is enabled, set the PLLCTL.PLLON bit to 0 (PLL stopped) prior to execution of the STOP instruction.
- (3) The PLL clock stop detection interrupt of the clock monitor function shares the same vector table address with the INTP13 interrupt. To use both interrupts together, the source of the interrupt needs to be determined by software.

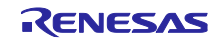

### <span id="page-23-0"></span>**7. RAM Guard Function**

### <span id="page-23-1"></span>**7.1 Overview of RAM Guard Function**

The RAM guard function protects data in a specified memory space. When the RAM guard function is enabled, writing to the protected space is invalid.

### <span id="page-23-2"></span>**7.2 Registers used for RAM Guard Function**

The register used by the RAM guard function is described below.

#### **(1) Invalid memory access detection control register (IAWCTL)**

This register enables/disables the RAM guard function and specifies the space to be protected. This register can be accessed by an 8-bit memory manipulation instruction.

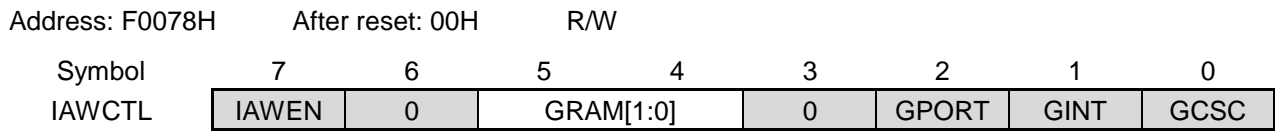

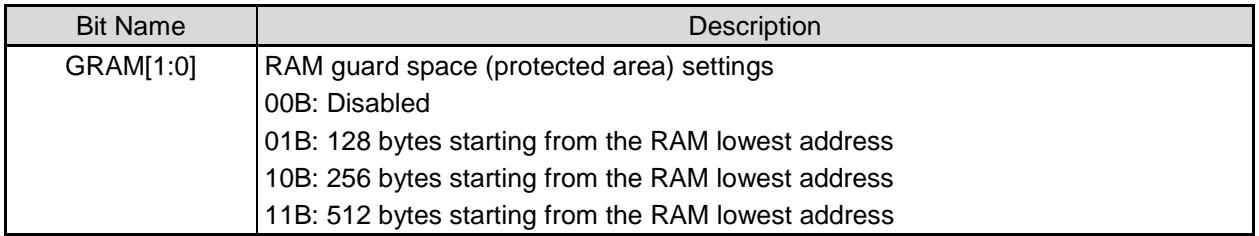

#### **Table 7-1 RAM Guard Space by RL78/F13 (LIN-incorporated) products**

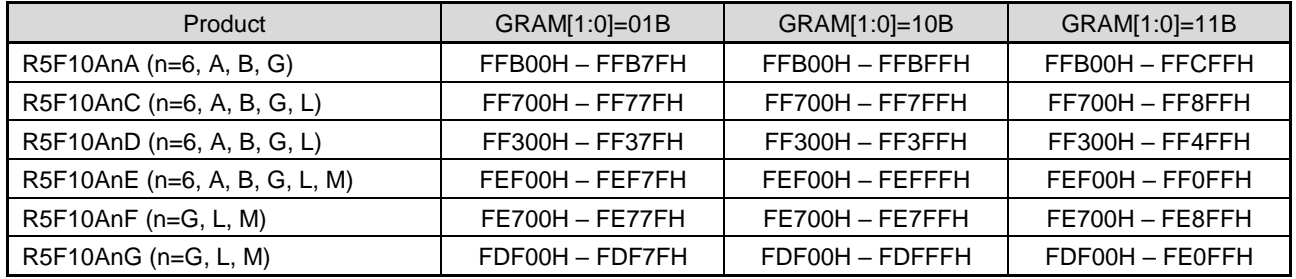

#### **Table 7-2 RAM Guard Space by RL78/F13 (CAN&LIN-incorporated) products**

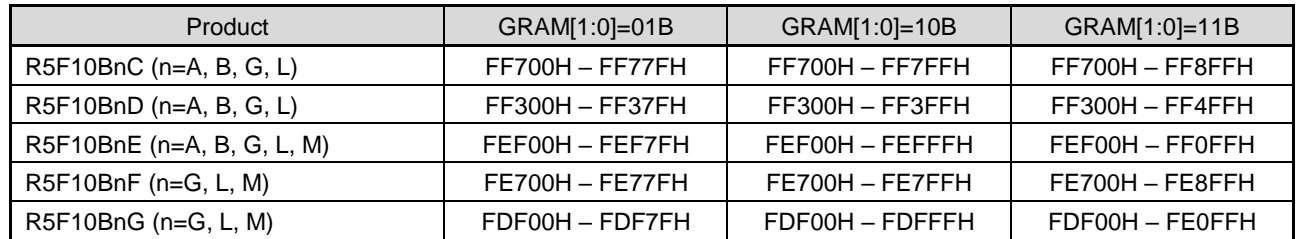

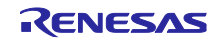

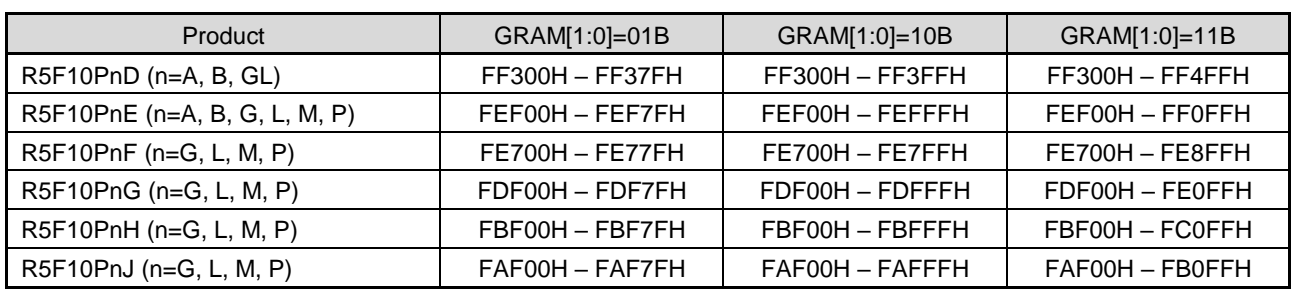

#### **Table 7-3 RAM Guard Space by RL78/F14 products**

### **Table 7-4 RAM Guard Space by RL78/F15 products**

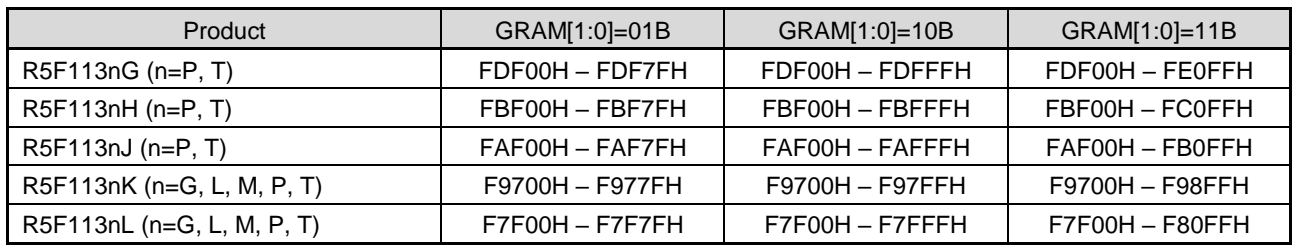

### <span id="page-24-0"></span>**7.3 Processing Example of RAM Guard Function**

[Figure 7-1](#page-24-2) is an example of using the RAM guard function.

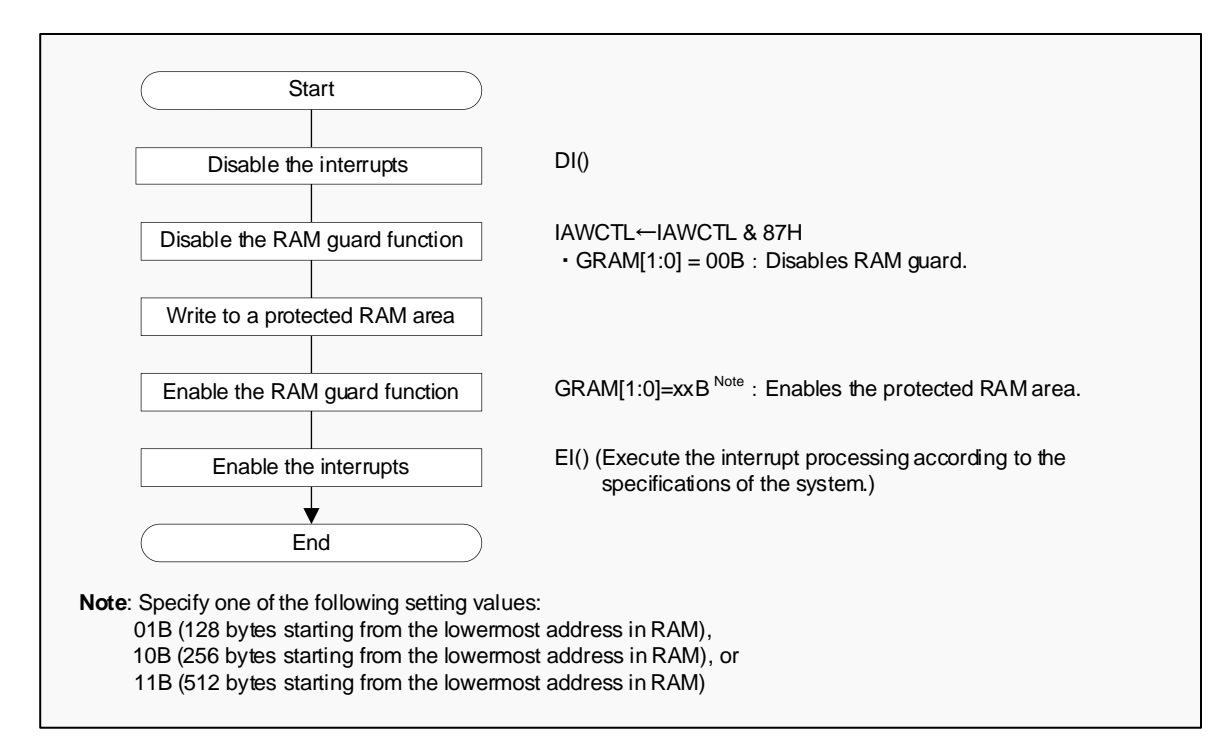

**Figure 7-1 Example of Using RAM Guard Function**

### <span id="page-24-2"></span><span id="page-24-1"></span>**7.4 Cautions when Using RAM Guard Function**

The following are the cautions when using the RAM guard function.

- (1) When writing to a protected area in RAM by step execution during on-chip debugging, the RAM guard function is disabled.
- (2) Do not specify stack area to an area where the RAM guard function is enabled.

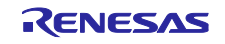

### <span id="page-25-0"></span>**8. SFR Guard Function**

### <span id="page-25-1"></span>**8.1 Overview of SFR Guard Function**

The SFR guard function protects data of the registers used for port/interrupt/clock control functions and the registers to control the voltage detection circuit. Once the SFR guard function is enabled, writing data to the SFR that is protected will be invalid.

<span id="page-25-3"></span>[Table 8-1](#page-25-3) lists the registers that the SFR guard function can protect.

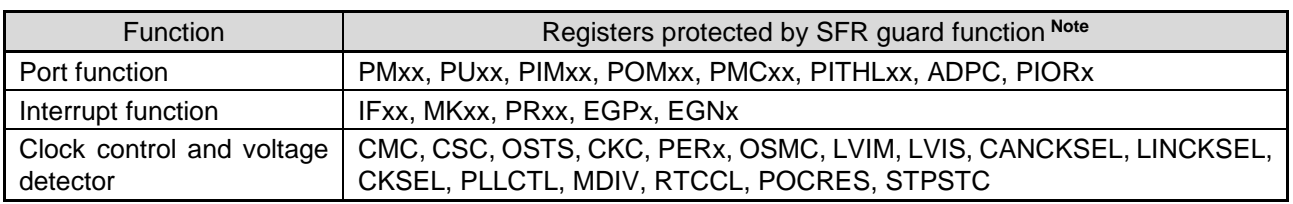

**Table 8-1 SFR Guard-target Registers**

**Note** The target registers vary depending on products (according to ports or interrupt implemented).

### <span id="page-25-2"></span>**8.2 Registers used for SFR Guard Function**

The register used by the SFR guard function is described below.

#### **(1) Invalid memory access detection control register (IAWCTL)**

This register is used to enable/disable the SFR guard function. This register can be accessed by an 8-bit memory manipulation instruction.

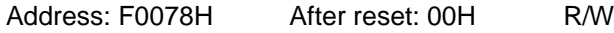

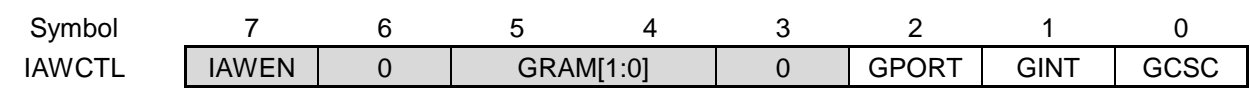

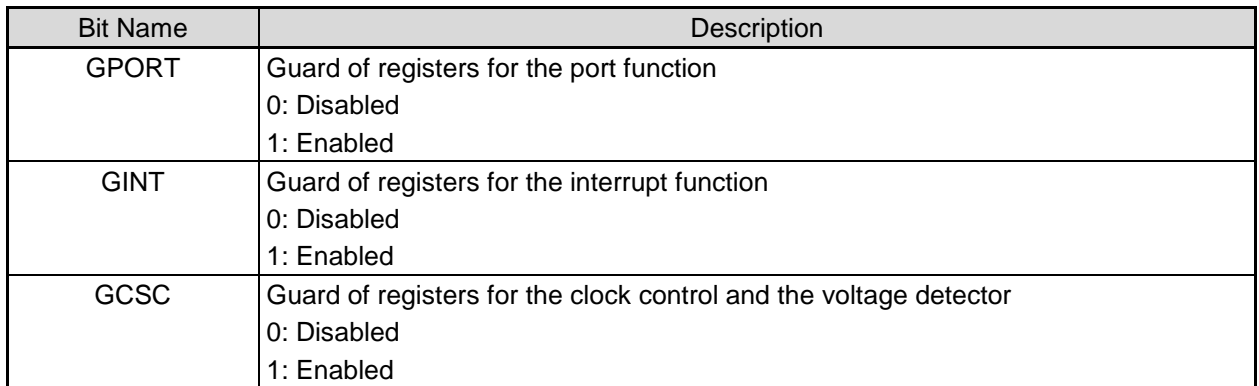

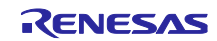

### <span id="page-26-0"></span>**8.3 Processing Example of SFR Guard Function**

[Figure 8-1](#page-26-2) is an example of using the SFR guard function.

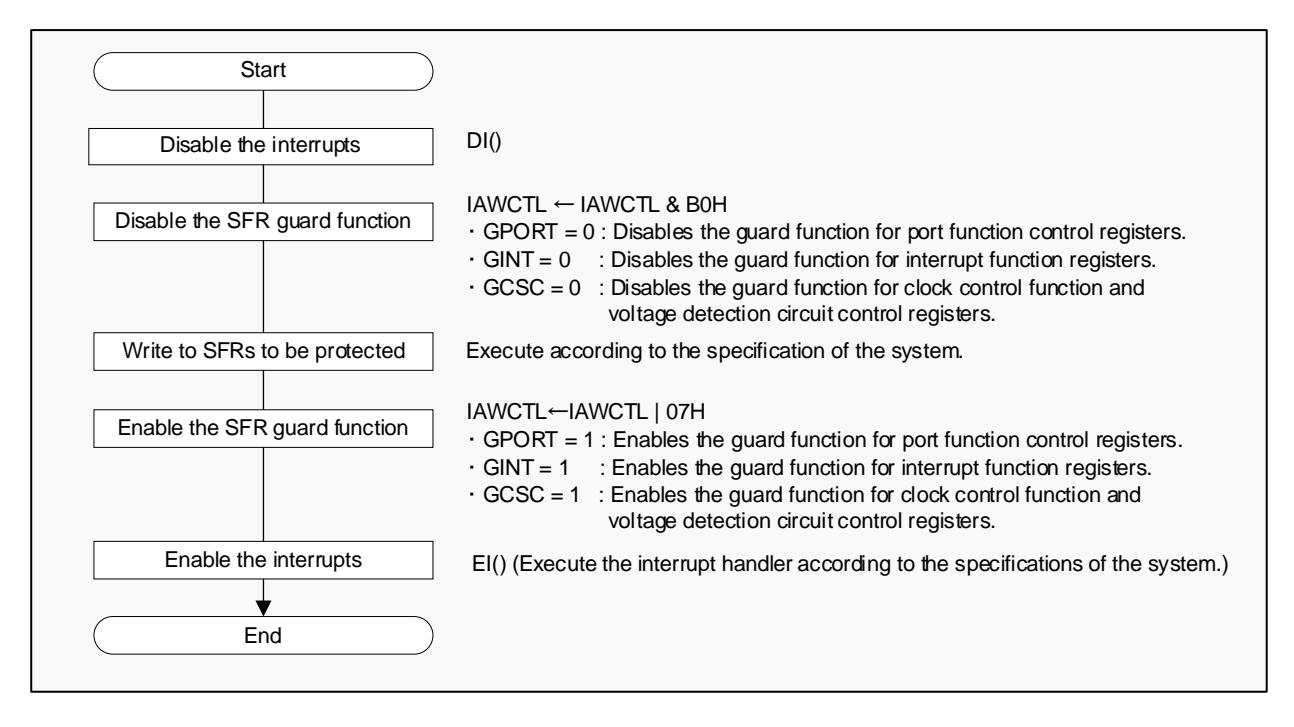

**Figure 8-1 Example of Using SFR Guard Function**

### <span id="page-26-2"></span><span id="page-26-1"></span>**8.4 Cautions when Using SFR Guard Function**

The following is the caution when using the SFR guard function.

(1) This function will be disabled when reset is released (the values of the GPORT, GINT and GCSC bits are set to 0.)

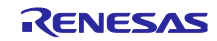

### <span id="page-27-0"></span>**9. Invalid Memory Access Detection Function**

### <span id="page-27-1"></span>**9.1 Overview of Invalid Memory Access Detection Function**

The invalid memory access detection function triggers a reset if an invalid access detection space (see [Figure](#page-27-2)  [9-1\)](#page-27-2) is accessed.

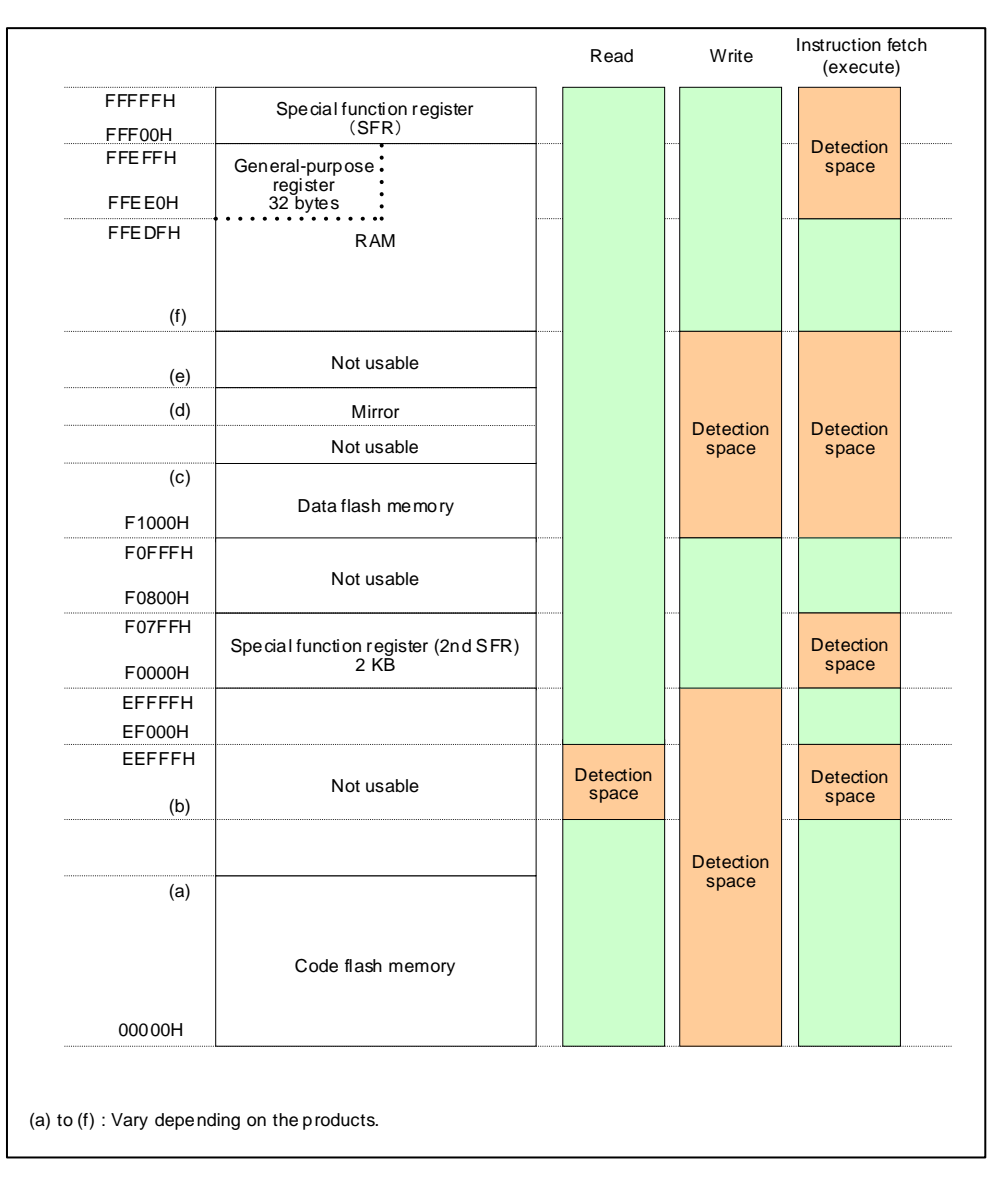

**Figure 9-1 Invalid Access Detection Area**

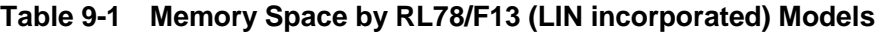

<span id="page-27-2"></span>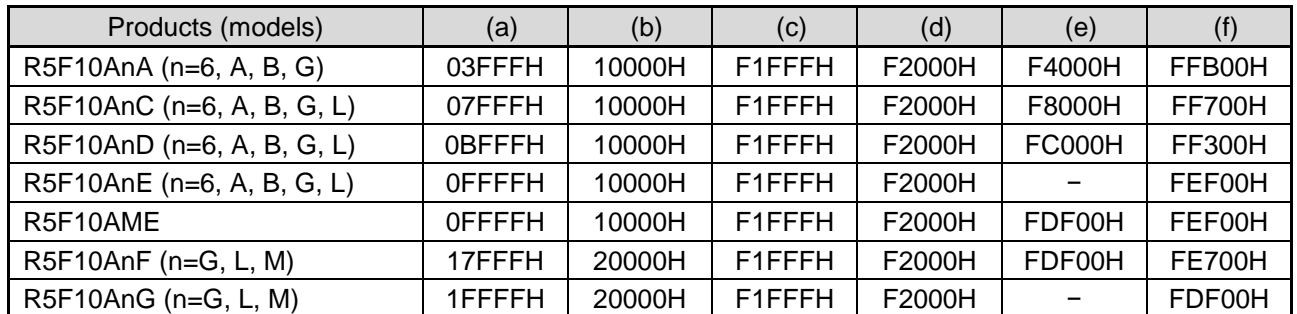

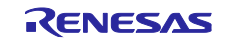

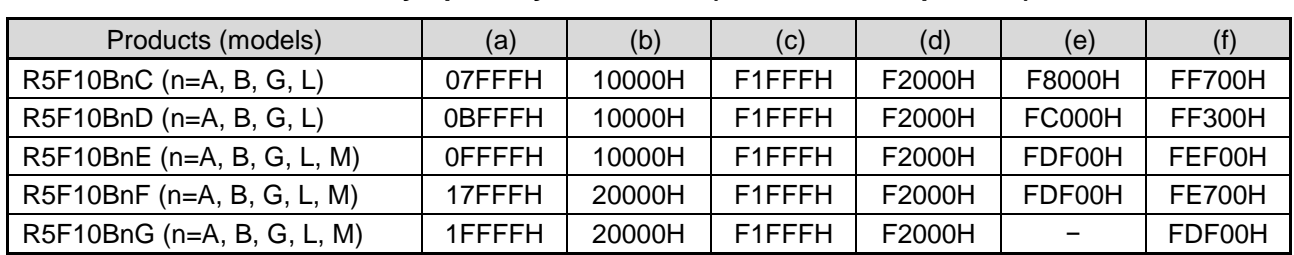

### **Table 9-2 Memory Space by RL78/F13 (CAN&LIN incorporated) Models**

### **Table 9-3 Memory Space by RL78/F14 Models**

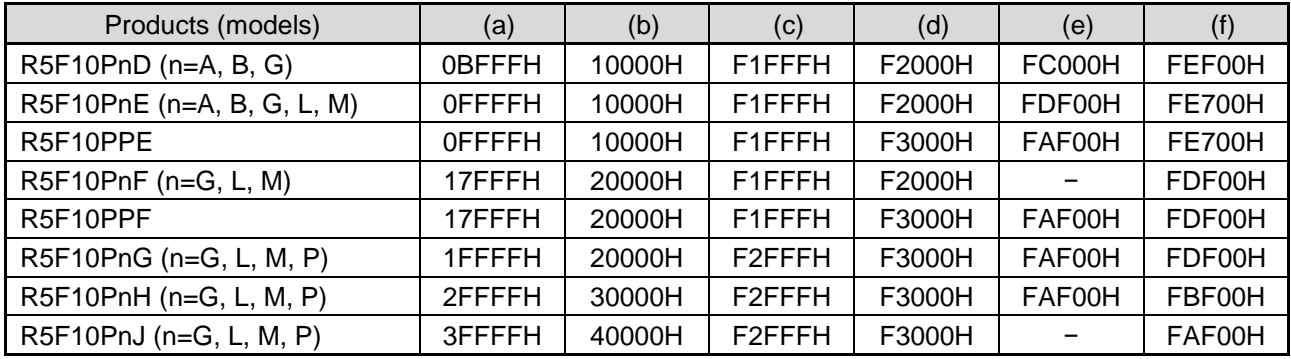

### **Table 9-4 Memory Space by RL78/F15 Models**

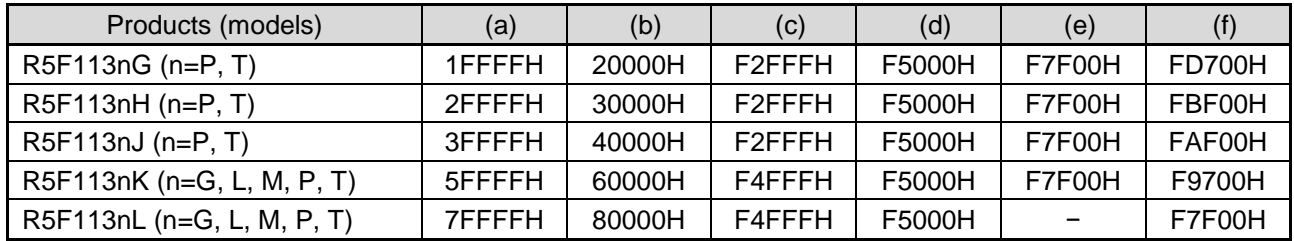

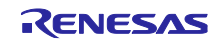

### <span id="page-29-0"></span>**9.2 Registers used for Invalid Memory Access Detection Function**

The register used by the invalid memory access detection function is described below.

### **(1) Invalid memory access detection control register (IAWCTL)**

This register enables/disables detection of any invalid memory access. This register can be accessed by an 8-bit memory manipulation instruction.

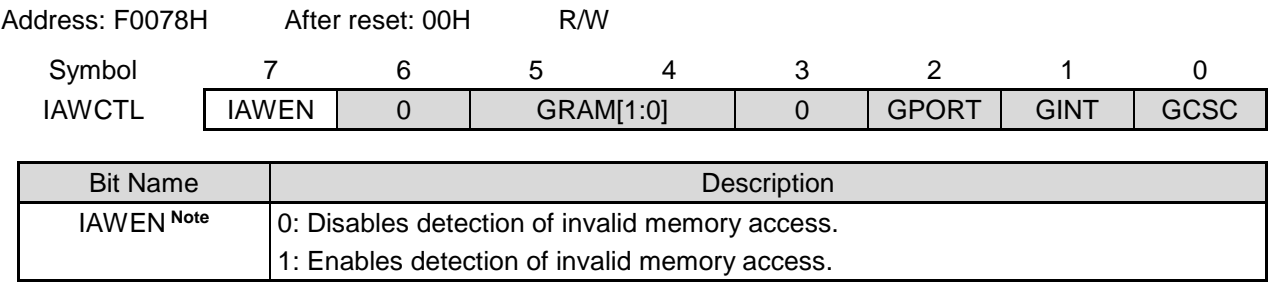

**Note** Only writing 1 to the IAWEN bit is valid and writing 0 after setting the IAWEN bit to 1 is invalid.

### <span id="page-29-1"></span>**9.3 Processing Example of Invalid Memory Access Detection Function**

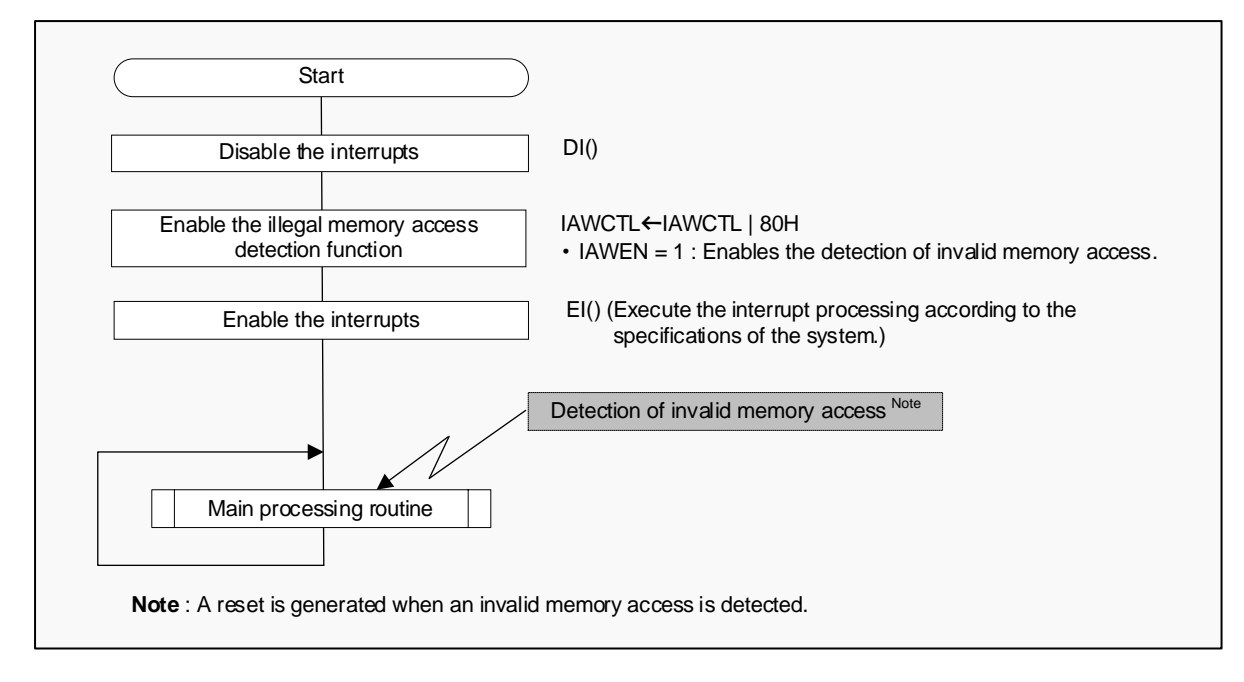

[Figure 9-2](#page-29-2) is an example of using the invalid memory access detection function.

<span id="page-29-2"></span>**Figure 9-2 Example of Using Invalid Memory Access Detection Function**

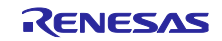

### <span id="page-30-0"></span>**9.4 Cautions when Using Invalid Memory Access Detection Function**

The following are the cautions when using the invalid memory access detection function.

- (1) When the value of bit 4 (WDTON) in the user option byte (000C0H/020C0H) is set to 1, the invalid memory access detection function is enabled regardless of the setting value to the IAWEN bit.
- (2) With a product having a code flash memory whose size is 16KB/32KB/48KB, a value "FFH" will be read if the space [between the start address of the code flash memory (the address "(a)" in [Figure 9-1\)](#page-27-2) and the address 0FFFFH] is invalidly accessed. Also, if an instruction fetch is executed in the same space by an invalid access, a reset is generated due to execution of the invalid instruction.
- (3) With a product having a code flash memory whose size is 96KB, a value "FFH" will be read if the space [between the start address of the code flash memory (an address "(a)" in [Figure 9-1\)](#page-27-2) and the address 1FFFFH] is invalidly accessed. Also, if an instruction fetch is executed in the same space by an invalid access, a reset is generated due to execution of the invalid instruction.

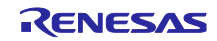

### <span id="page-31-0"></span>**10. Frequency Detection Function**

### <span id="page-31-1"></span>**10.1 Overview of Frequency Detection Function**

When either of the high-speed on-chip oscillator clock (fiH), high-speed system clock (fMX) or PLL clock (fPLL) is selected for the CPU/peripheral hardware clock (fcLK), the frequency detection function can detect any abnormality in the CPU/peripheral hardware clock (fcLK) by comparing the selected clock with the low-speed on-chip oscillation clock (fIL).

The number of clock cycles of the monitor clock (either one of  $f_H$ ,  $f_Mx$ , or  $fPLL$ ) during a period of one clock cycle of the standard clock (low-speed on-chip oscillator clock) is counted using timer array unit 0 (TAU0). Based on the counted cycles, determine whether the frequency is correct or not using the user software.

### <span id="page-31-2"></span>**10.2 Registers used for Frequency Detection Function**

The registers used for the frequency detection function are described below.

#### **(1) Timer input select register (TIS0)**

This register selects the timer input used for channel 1 of timer array unit 0 (TAU0). To use the frequency detection function, select the low speed on chip oscillator clock as the input. This register can be accessed by an 8-bit memory manipulation instruction.

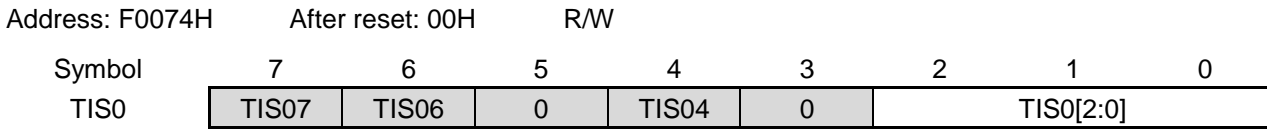

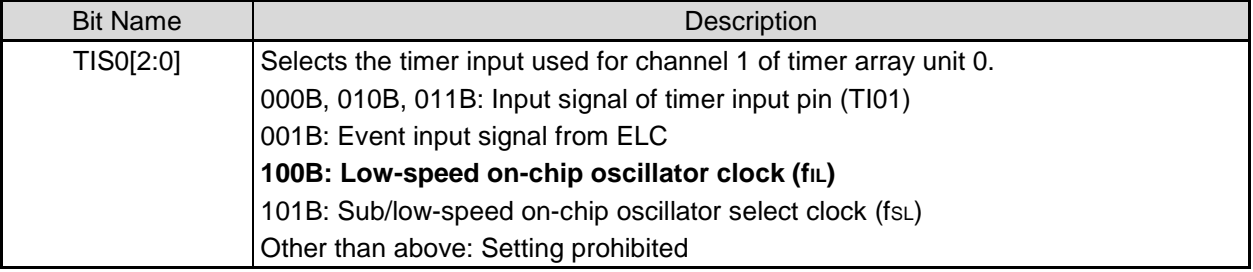

#### **(2) Timer array unit 0-related registers (TMR01, TS0, TDR01, TSR01, TT0)**

#### ・**Timer mode register 01 (TMR01)**

CKS01[1:0]=Selects an operation clock (select any one from CK00-CK03 for the operation clock TAU01) CCS01=0 (Set the count clock selection bit to 0 (operation clock specified the CKS01[1:0] bits).) SPLIT01=0 (Selects "16-bit timer operation".)

STS01[2:0]=001B (The valid edge of the TI01 pin input is used as both the start trigger and capture trigger.)

CIS01[1:0]=00B (Selects falling edge detection for valid edge of TI01 pin input.) MD01[3:1]=010B (Selects "capture mode" as the operation mode for TAU01.) MD010=0 (Selects "no generation of INTTM01 at count start".)

- ・**Timer channel start register 0 (TS0)** TS01=1 (Enables TAU01 operation.)
- ・**Timer data register 01 (TDR01)** OVF: Checks whether TAU01 overflowed or not.
- ・**Timer channel stop register 0 (TT0)** TT01: Stops the TAU01 operation.

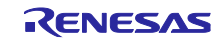

### <span id="page-32-0"></span>**10.3 Processing Example of Frequency Detection Function**

[Figure 10-1](#page-32-1) is an example of using the frequency detection function.

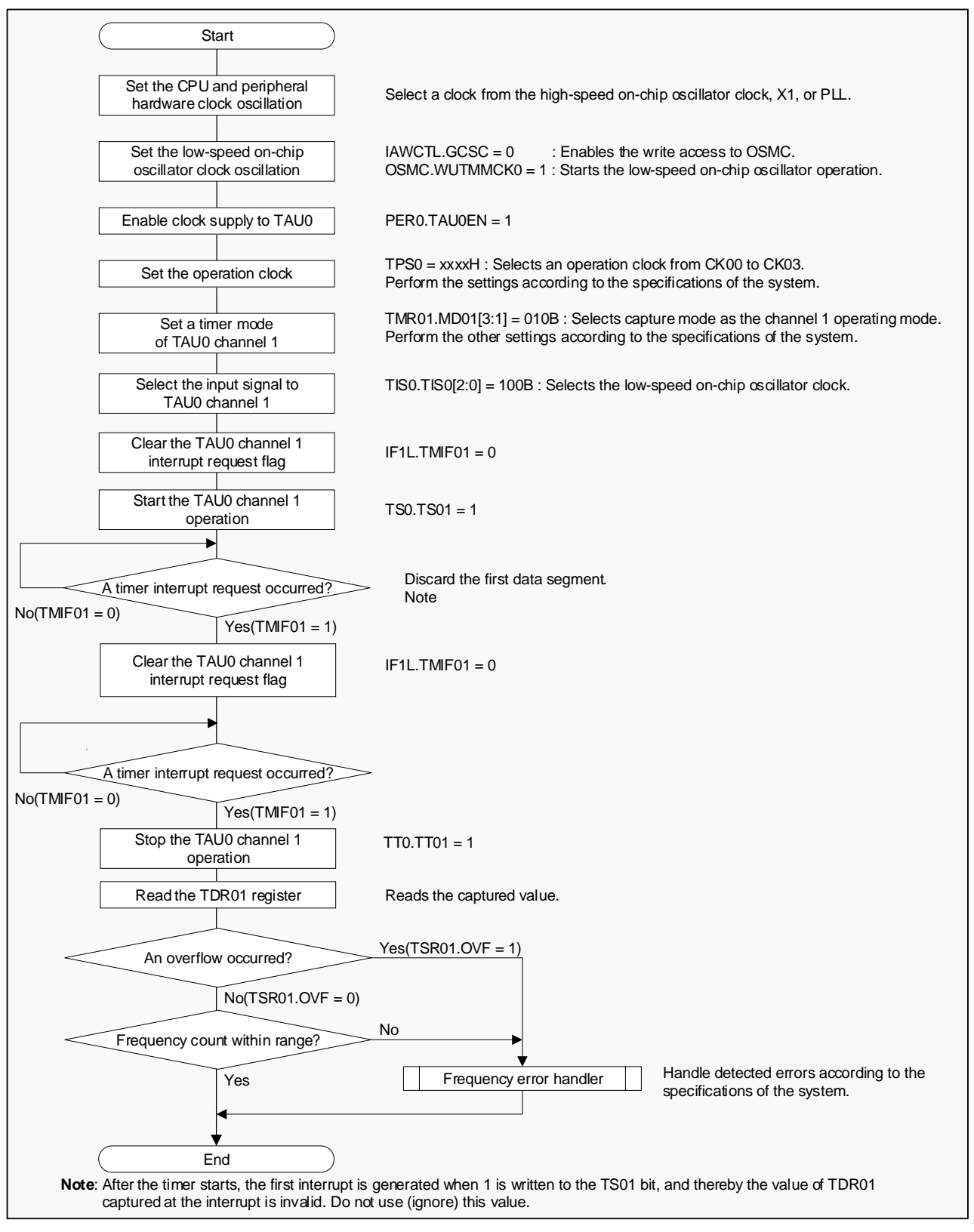

<span id="page-32-1"></span>**Figure 10-1 Example of Using Frequency Detection Function**

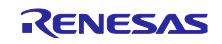

### <span id="page-33-0"></span>**11. A/D Test Function**

### <span id="page-33-1"></span>**11.1 Overview of A/D Test Function**

This A/D test function checks whether the A/D converter is operating normally by executing A/D conversions on three different internal voltages of 0V, the AVREF voltage, and the internal reference voltage (1.45V).

### <span id="page-33-2"></span>**11.2 Registers used for A/D Test Function**

The registers used by the A/D test function is described below.

#### **(1) A/D test register (ADTES)**

This register selects the A/D conversion target. This register can be accessed by an 8-bit memory manipulation instruction.

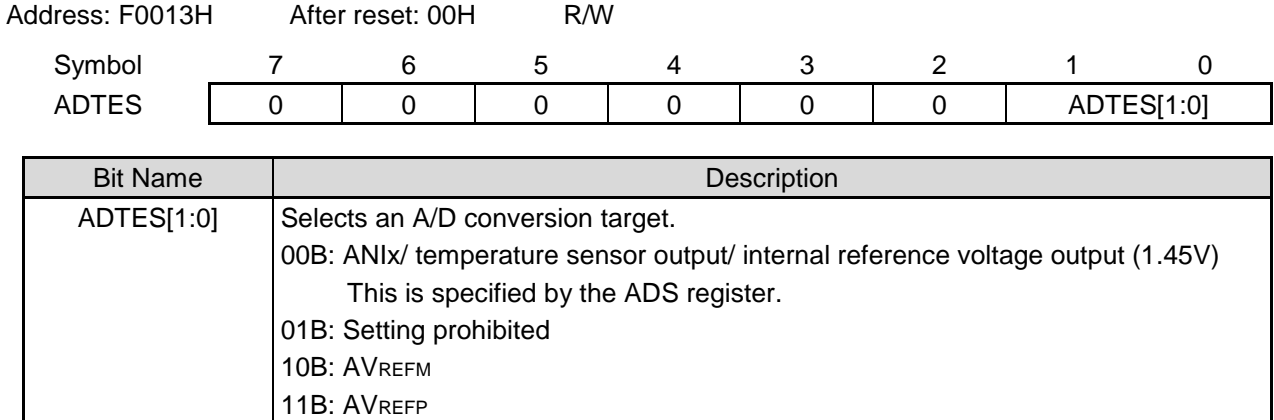

#### **(2) Analog input channel specification register (ADS)**

This register specifies the input channel of the analog voltage to be A/D converted. This register can be accessed by a 1-bit memory manipulation instruction or an 8-bit memory manipulation instruction.

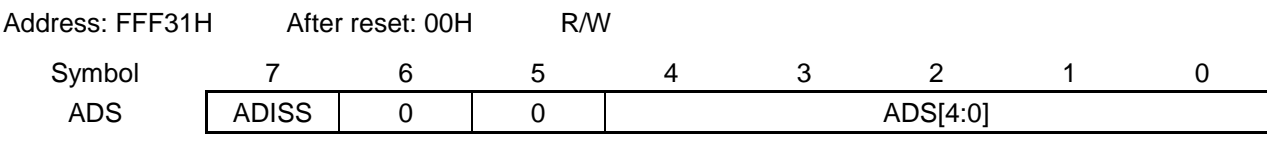

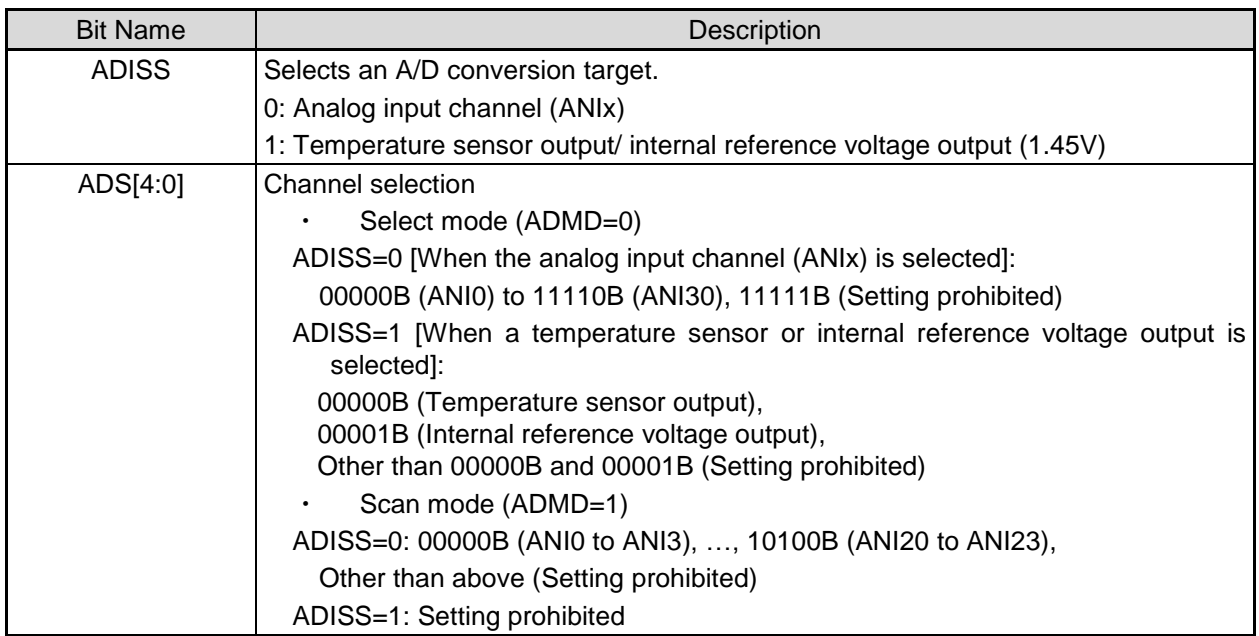

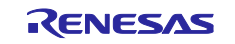

### <span id="page-34-0"></span>**11.3 Processing Example of A/D Test Function**

[Figure 11-1](#page-34-1) is an example of using the A/D test function.

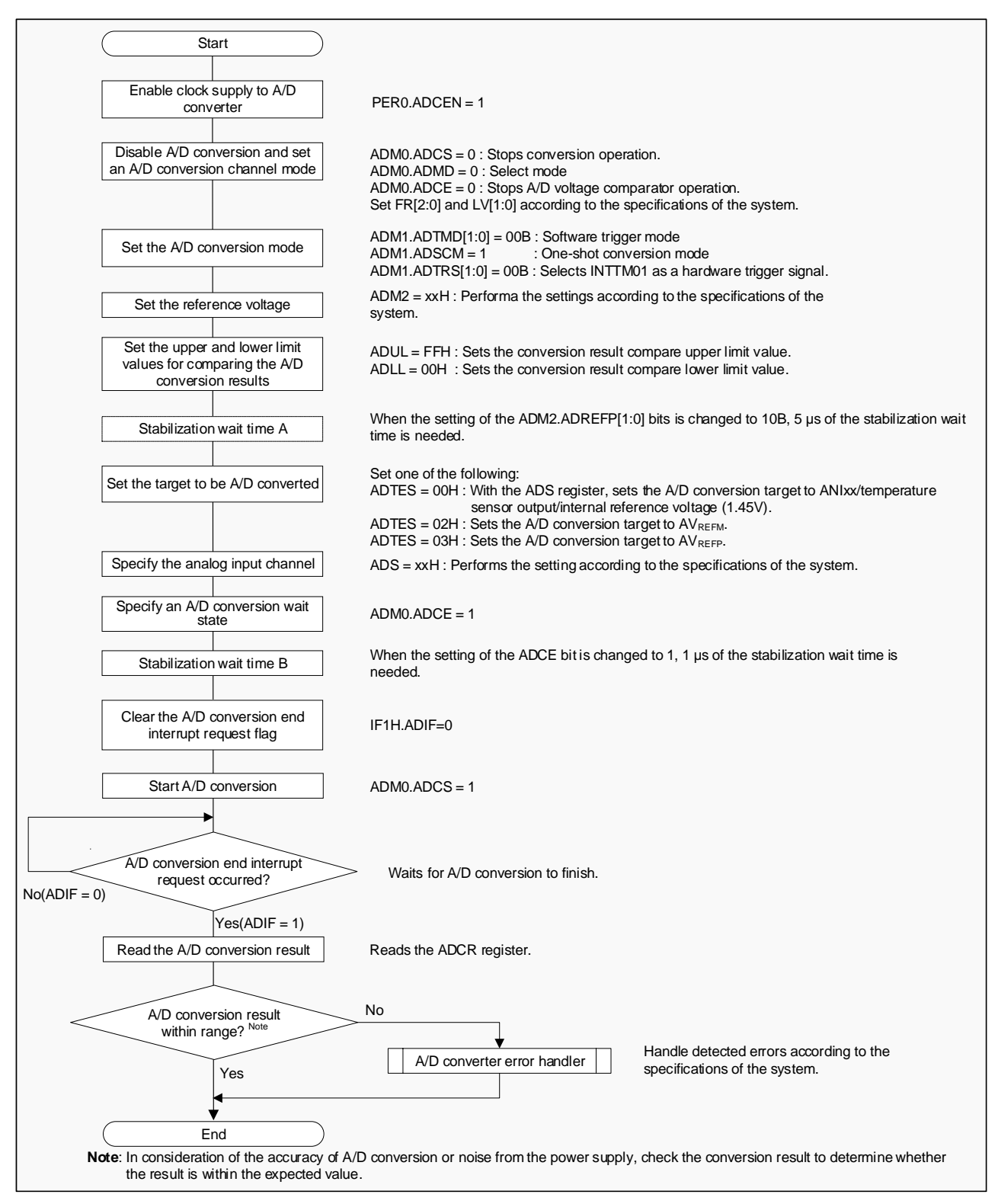

<span id="page-34-1"></span>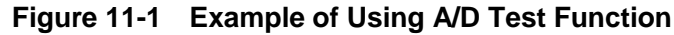

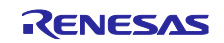

### <span id="page-35-0"></span>**11.4 Cautions when Using A/D Test Function**

The following are the cautions when using the A/D test function.

- (1) When the ADISS bit in the ADS register is set to 1, the result of the first A/D conversion cannot be used.
- (2) The A/D conversion results must be checked with consideration of the accuracy of A/D conversions, or noise from the power supply by using several samples of evaluation data or values having ample margins.

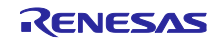

### <span id="page-36-0"></span>**12. I/O Port Output Signal Level Detection Function**

### <span id="page-36-1"></span>**12.1 Overview of [I/O Port Output Signal Level Detection Function](#page-36-0)**

This function can read the output level of the pin when the I/O ports are in output mode and check whether the output level is correct or not.

### <span id="page-36-2"></span>**12.2 Registers used for [I/O Port Output Signal Level Detection Function](#page-36-0)**

The register used by the I/O port output signal level detection function is described below.

#### **(1) Port mode select register (PMS)**

This register specifies whether the output latch value of a port or the output level of a pin is to be read when the port is in output mode. This register can be accessed by a 1-bit memory manipulation instruction or an 8-bit memory manipulation instruction.

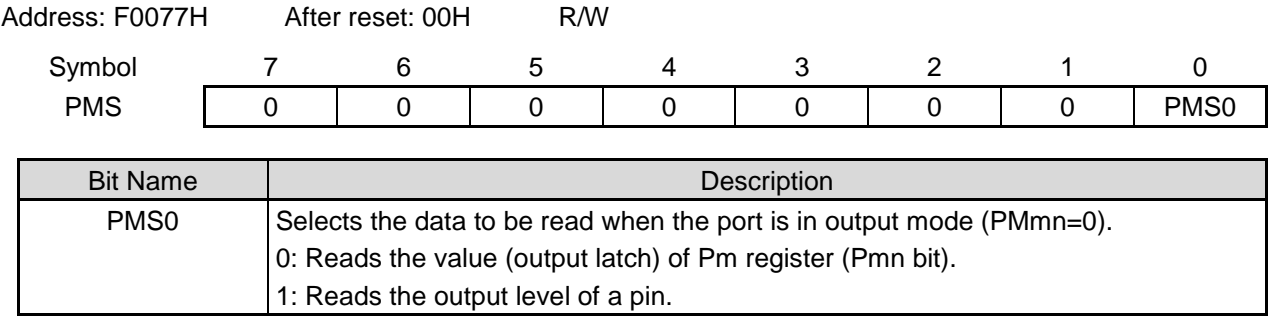

**Remark**  $m = 0$  to 15,  $n = 0$  to 7

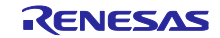

### <span id="page-37-0"></span>**12.3 Processing Example of [I/O Port Output Signal Level Detection Function](#page-36-0)**

[Figure 12-1](#page-37-2) is an example of using the I/O port output signal level detection function.

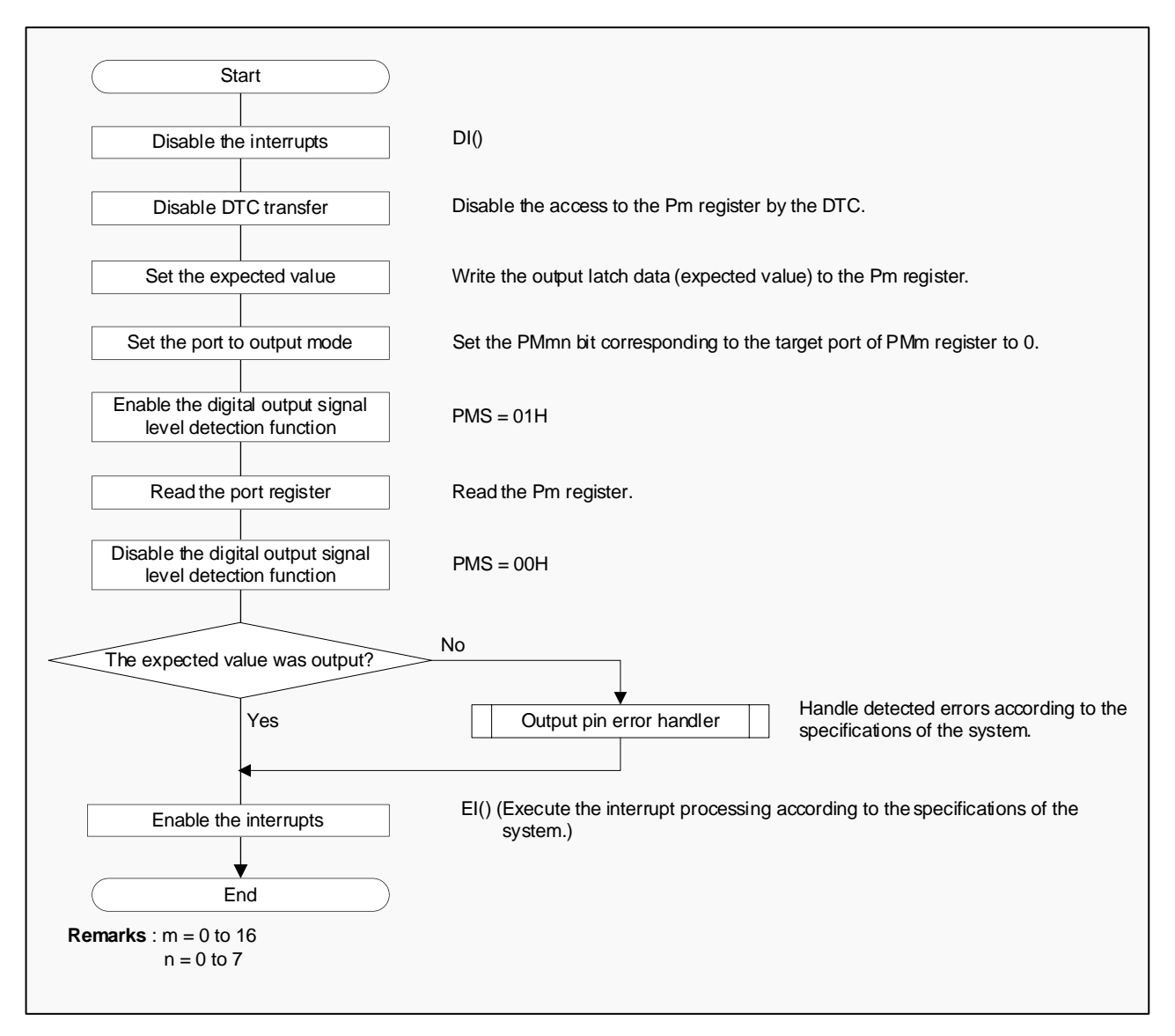

**Figure 12-1 Example of using [I/O Port Output Signal Level Detection Function](#page-36-0)**

### <span id="page-37-2"></span><span id="page-37-1"></span>**12.4 Cautions when using [I/O Port Output Signal Level Detection Function](#page-36-0)**

The following is the caution when using the I/O port output signal level detection function.

(1) When any writing is executed for a port register (Pm) with a bit manipulation instruction or an AND, OR instruction while the PMS0 bit in the PMS register is set to 1 (Output level of the pin is read), the output levels read are stored in the bits (other bits in the same port register). To write to the port register when the PMS0 bit is set to 1, an 8-bit data transfer instruction must be used. Also, the port register must be read while the DI (interrupt disabled) has been set.

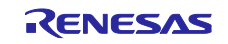

### <span id="page-38-0"></span>**13. References**

Documents referenced in this application note are shown below. When referring to these documents, make sure to obtain the latest version of each document from Renesas Electronics website.

- RL78/ F13, F14 User's Manual: Hardware Rev. 2.10
- RL78/ F15 User's Manual: Hardware Rev. 1.00
- RL78 family User's Manual: Software Rev. 2.30

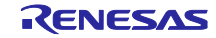

## <span id="page-39-0"></span>**Revision History**

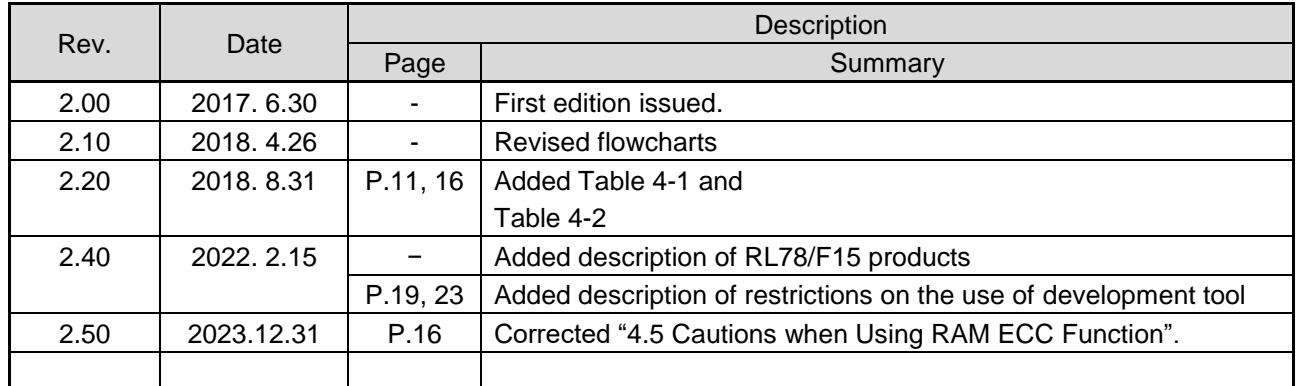

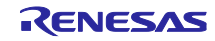

### **General Precautions in the Handling of Microprocessing Unit and Microcontroller Unit Products**

The following usage notes are applicable to all Microprocessing unit and Microcontroller unit products from Renesas. For detailed usage notes on the products covered by this document, refer to the relevant sections of the document as well as any technical updates that have been issued for the products.

#### 1. Precaution against Electrostatic Discharge (ESD)

A strong electrical field, when exposed to a CMOS device, can cause destruction of the gate oxide and ultimately degrade the device operation. Steps must be taken to stop the generation of static electricity as much as possible, and quickly dissipate it when it occurs. Environmental control must be adequate. When it is dry, a humidifier should be used. This is recommended to avoid using insulators that can easily build up static electricity. Semiconductor devices must be stored and transported in an anti-static container, static shielding bag or conductive material. All test and measurement tools including work benches and floors must be grounded. The operator must also be grounded using a wrist strap. Semiconductor devices must not be touched with bare hands. Similar precautions must be taken for printed circuit boards with mounted semiconductor devices.

#### 2. Processing at power-on

The state of the product is undefined at the time when power is supplied. The states of internal circuits in the LSI are indeterminate and the states of register settings and pins are undefined at the time when power is supplied. In a finished product where the reset signal is applied to the external reset pin, the states of pins are not guaranteed from the time when power is supplied until the reset process is completed. In a similar way, the states of pins in a product that is reset by an on-chip power-on reset function are not guaranteed from the time when power is supplied until the power reaches the level at which resetting is specified.

3. Input of signal during power-off state

Do not input signals or an I/O pull-up power supply while the device is powered off. The current injection that results from input of such a signal or I/O pull-up power supply may cause malfunction and the abnormal current that passes in the device at this time may cause degradation of internal elements. Follow the guideline for input signal during power-off state as described in your product documentation.

4. Handling of unused pins

Handle unused pins in accordance with the directions given under handling of unused pins in the manual. The input pins of CMOS products are generally in the high-impedance state. In operation with an unused pin in the open-circuit state, extra electromagnetic noise is induced in the vicinity of the LSI, an associated shoot-through current flows internally, and malfunctions occur due to the false recognition of the pin state as an input signal become possible.

5. Clock signals

After applying a reset, only release the reset line after the operating clock signal becomes stable. When switching the clock signal during program execution, wait until the target clock signal is stabilized. When the clock signal is generated with an external resonator or from an external oscillator during a reset, ensure that the reset line is only released after full stabilization of the clock signal. Additionally, when switching to a clock signal produced with an external resonator or by an external oscillator while program execution is in progress, wait until the target clock signal is stable.

6. Voltage application waveform at input pin Waveform distortion due to input noise or a reflected wave may cause malfunction. If the input of the CMOS device stays in the area between  $V_{IL}$ (Max.) and VIH (Min.) due to noise, for example, the device may malfunction. Take care to prevent chattering noise from entering the device when the input level is fixed, and also in the transition period when the input level passes through the area between  $V_{II}$  (Max.) and  $V_{II}$  (Min.).

7. Prohibition of access to reserved addresses

Access to reserved addresses is prohibited. The reserved addresses are provided for possible future expansion of functions. Do not access these addresses as the correct operation of the LSI is not guaranteed.

8. Differences between products

Before changing from one product to another, for example to a product with a different part number, confirm that the change will not lead to problems. The characteristics of a microprocessing unit or microcontroller unit products in the same group but having a different part number might differ in terms of internal memory capacity, layout pattern, and other factors, which can affect the ranges of electrical characteristics, such as characteristic values, operating margins, immunity to noise, and amount of radiated noise. When changing to a product with a different part number, implement a systemevaluation test for the given product.

### **Notice**

- 1. Descriptions of circuits, software and other related information in this document are provided only to illustrate the operation of semiconductor products and application examples. You are fully responsible for the incorporation or any other use of the circuits, software, and information in the design of your product or system. Renesas Electronics disclaims any and all liability for any losses and damages incurred by you or third parties arising from the use of these circuits, software, or information.
- 2. Renesas Electronics hereby expressly disclaims any warranties against and liability for infringement or any other claims involving patents, copyrights, or other intellectual property rights of third parties, by or arising from the use of Renesas Electronics products or technical information described in this document, including but not limited to, the product data, drawings, charts, programs, algorithms, and application examples.
- 3. No license, express, implied or otherwise, is granted hereby under any patents, copyrights or other intellectual property rights of Renesas Electronics or others.
- 4. You shall not alter, modify, copy, or reverse engineer any Renesas Electronics product, whether in whole or in part. Renesas Electronics disclaims any and all liability for any losses or damages incurred by you or third parties arising from such alteration, modification, copying or reverse engineering.
- 5. Renesas Electronics products are classified according to the following two quality grades: "Standard" and "High Quality". The intended applications for each Renesas Electronics product depends on the product's quality grade, as indicated below.
	- "Standard": Computers; office equipment; communications equipment; test and measurement equipment; audio and visual equipment; home electronic appliances; machine tools; personal electronic equipment; industrial robots; etc.

"High Quality": Transportation equipment (automobiles, trains, ships, etc.); traffic control (traffic lights); large-scale communication equipment; key financial terminal systems; safety control equipment; etc.

Unless expressly designated as a high reliability product or a product for harsh environments in a Renesas Electronics data sheet or other Renesas Electronics document, Renesas Electronics products are not intended or authorized for use in products or systems that may pose a direct threat to human life or bodily injury (artificial life support devices or systems; surgical implantations; etc.), or may cause serious property damage (space system; undersea repeaters; nuclear power control systems; aircraft control systems; key plant systems; military equipment; etc.). Renesas Electronics disclaims any and all liability for any damages or losses incurred by you or any third parties arising from the use of any Renesas Electronics product that is inconsistent with any Renesas Electronics data sheet, user's manual or other Renesas Electronics document.

- 6. When using Renesas Electronics products, refer to the latest product information (data sheets, user's manuals, application notes, "General Notes for Handling and Using Semiconductor Devices" in the reliability handbook, etc.), and ensure that usage conditions are within the ranges specified by Renesas Electronics with respect to maximum ratings, operating power supply voltage range, heat dissipation characteristics, installation, etc. Renesas Electronics disclaims any and all liability for any malfunctions, failure or accident arising out of the use of Renesas Electronics products outside of such specified ranges.
- 7. Although Renesas Electronics endeavors to improve the quality and reliability of Renesas Electronics products, semiconductor products have specific characteristics, such as the occurrence of failure at a certain rate and malfunctions under certain use conditions. Unless designated as a high reliability product or a product for harsh environments in a Renesas Electronics data sheet or other Renesas Electronics document, Renesas Electronics products are not subject to radiation resistance design. You are responsible for implementing safety measures to guard against the possibility of bodily injury, injury or damage caused by fire, and/or danger to the public in the event of a failure or malfunction of Renesas Electronics products, such as safety design for hardware and software, including but not limited to redundancy, fire control and malfunction prevention, appropriate treatment for aging degradation or any other appropriate measures. Because the evaluation of microcomputer software alone is very difficult and impractical, you are responsible for evaluating the safety of the final products or systems manufactured by you.
- 8. Please contact a Renesas Electronics sales office for details as to environmental matters such as the environmental compatibility of each Renesas Electronics product. You are responsible for carefully and sufficiently investigating applicable laws and regulations that regulate the inclusion or use of controlled substances, including without limitation, the EU RoHS Directive, and using Renesas Electronics products in compliance with all these applicable laws and regulations. Renesas Electronics disclaims any and all liability for damages or losses occurring as a result of your noncompliance with applicable laws and regulations.
- 9. Renesas Electronics products and technologies shall not be used for or incorporated into any products or systems whose manufacture, use, or sale is prohibited under any applicable domestic or foreign laws or regulations. You shall comply with any applicable export control laws and regulations promulgated and administered by the governments of any countries asserting jurisdiction over the parties or transactions.
- 10. It is the responsibility of the buyer or distributor of Renesas Electronics products, or any other party who distributes, disposes of, or otherwise sells or transfers the product to a third party, to notify such third party in advance of the contents and conditions set forth in this document.
- 11. This document shall not be reprinted, reproduced or duplicated in any form, in whole or in part, without prior written consent of Renesas Electronics.
- 12. Please contact a Renesas Electronics sales office if you have any questions regarding the information contained in this document or Renesas Electronics products.
- (Note1) "Renesas Electronics" as used in this document means Renesas Electronics Corporation and also includes its directly or indirectly controlled subsidiaries.
- (Note2) "Renesas Electronics product(s)" means any product developed or manufactured by or for Renesas Electronics.

(Rev.5.0-1 November 2020)

### **Corporate Headquarters Contact information**

TOYOSU FORESIA, 3-2-24 Toyosu, Koto-ku, Tokyo 135-0061, Japan

[www.renesas.com](https://www.renesas.com/)

#### **Trademarks**

Renesas and the Renesas logo are trademarks of Renesas Electronics Corporation. All trademarks and registered trademarks are the property of their respective owners.

For further information on a product, technology, the most up-to-date version of a document, or your nearest sales office, please visit: [www.renesas.com/contact/.](https://www.renesas.com/contact/)